# Package 'RQuantLib'

April 25, 2024

Title R Interface to the 'QuantLib' Library

Version 0.4.22

Date 2024-04-25

Maintainer Dirk Eddelbuettel <edd@debian.org>

Author Dirk Eddelbuettel, Khanh Nguyen (2009-2010), Terry Leitch (since 2016)

Description The 'RQuantLib' package makes parts of 'QuantLib' accessible from R The 'QuantLib' project aims to provide a comprehensive software framework for quantitative finance. The goal is to provide a standard open source library for quantitative analysis, modeling, trading, and risk management of financial assets.

Suggests tinytest, rgl, shiny

**Imports** methods,  $\text{Rcpp}$  ( $>= 0.11.0$ ), stats, graphics, zoo

LinkingTo Rcpp

SystemRequirements QuantLib library (>= 1.14) from https://quantlib.org, Boost library from https://www.boost.org

License GPL  $(>= 2)$ 

URL <https://github.com/eddelbuettel/rquantlib>, <https://dirk.eddelbuettel.com/code/rquantlib.html>

BugReports <https://github.com/eddelbuettel/rquantlib/issues>

RoxygenNote 6.0.1

LazyLoad true

NeedsCompilation yes

Repository CRAN

Date/Publication 2024-04-25 11:10:02 UTC

# R topics documented:

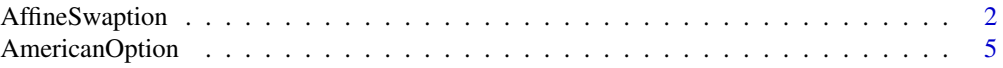

# <span id="page-1-0"></span>2 AffineSwaption

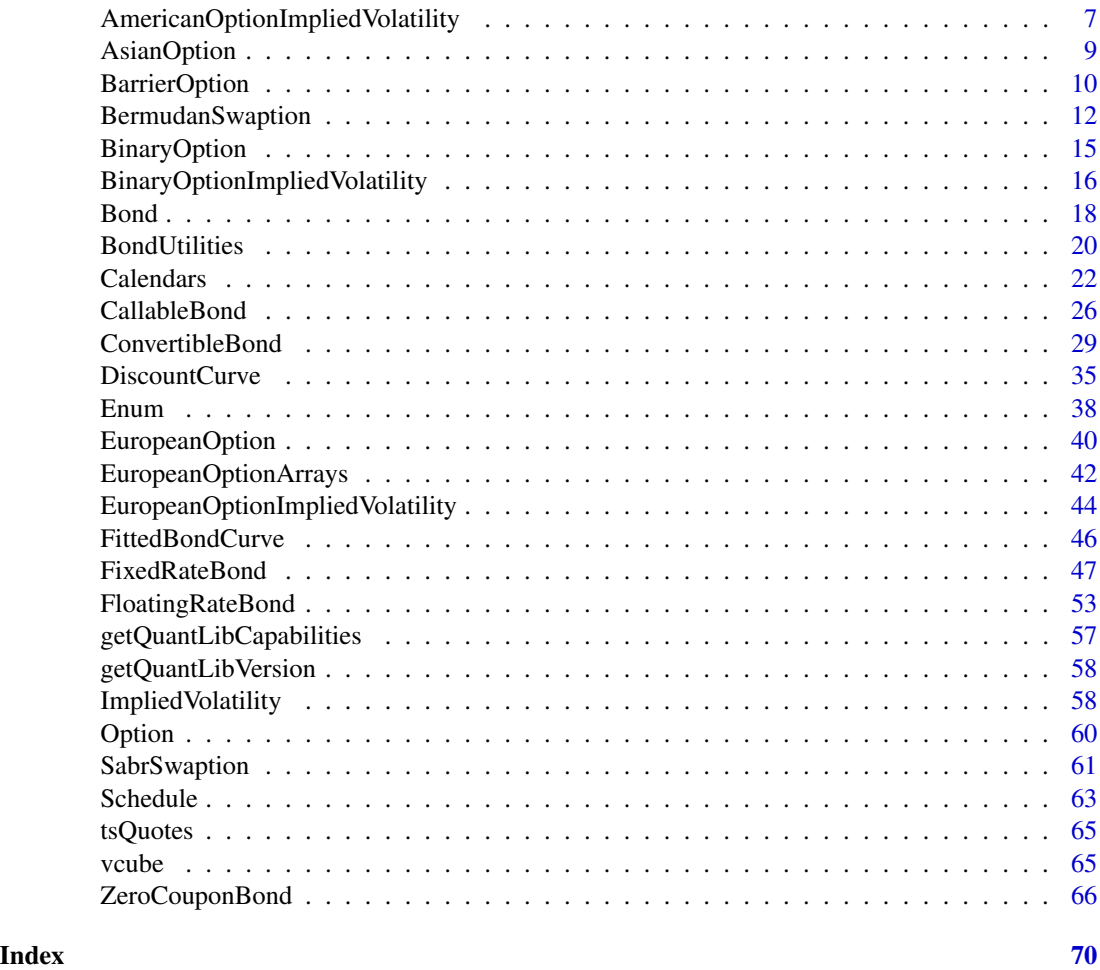

<span id="page-1-1"></span>AffineSwaption *Affine swaption valuation using several short-rate models*

# Description

AffineSwaption prices a swaption with specified strike and maturity (in years), after calibrating the selected affine short-rate model to an input swaption volatility matrix. Swaption maturities are in years down the rows, and swap tenors are in years along the columns, in the usual fashion. It is assumed that the swaption is exercisable at the start of the swap if params\$european flag is set to TRUE or on each reset date (Bermudan) of the underlying swap if params\$european flag is set to FALSE.

# Usage

```
AffineSwaption(params, ts, swaptionMaturities, swapTenors,
volMatrix,legparams)
```
### <span id="page-2-0"></span>AffineSwaption 3

#### **Arguments**

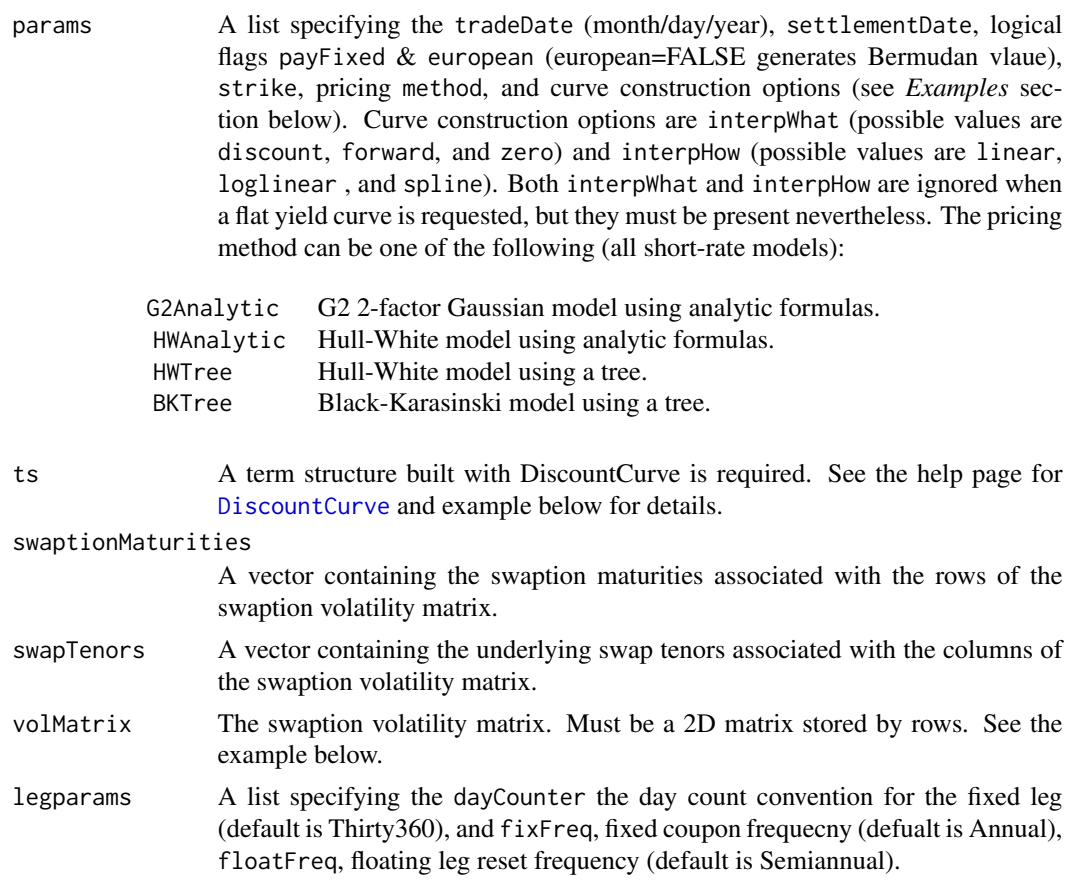

#### Details

This function is based on QuantLib Version 0.3.10. It introduces support for fixed-income instruments in RQuantLib.

At present only a small number of the many parameters that can be set in QuantLib are exposed by this function. Some of the hard-coded parameters that apply to the current version include: day-count conventions, fixing days (2), index (Euribor), fixed leg frequency (annual), and floating leg frequency (semi-annual). Also, it is assumed that the swaption volatility matrix corresponds to expiration dates and tenors that are measured in years (a 6-month expiration date is not currently supported, for example).

Given the number of parameters that must be specified and the care with which they must be specified (with no defaults), it is not practical to use this function in the usual interactive fashion.

The simplest approach is simply to save the example below to a file, edit as desired, and source the result. Alternatively, the input commands can be kept in a script file (under Windows) or an Emacs/ESS session (under Linux), and selected parts of the script can be executed in the usual way.

Fortunately, the C++ exception mechanism seems to work well with the R interface, and QuantLib exceptions are propagated back to the R user, usually with a message that indicates what went wrong. (The first part of the message contains technical information about the precise location of

<span id="page-3-0"></span>the problem in the QuantLib code. Scroll to the end to find information that is meaningful to the R user.)

#### Value

AffineSwaption returns a list containing calibrated model paramters (what parameters are returned depends on the model selected) along with:

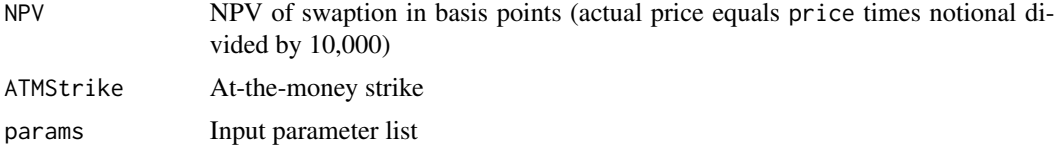

#### Author(s)

Terry Leitch

#### References

Brigo, D. and Mercurio, F. (2001) *Interest Rate Models: Theory and Practice*, Springer-Verlag, New York.

For information about QuantLib see <https://www.quantlib.org/>.

For information about RQuantLib see <http://dirk.eddelbuettel.com/code/rquantlib.html>.

#### See Also

[DiscountCurve](#page-34-1)

# Examples

```
if (.Platform$OS.type != "windows" && .Platform$r_arch != "i386") {
## Not run:
# This data was generated to match the original quantlib example for Bermudan Swaption
params <- list(tradeDate=as.Date('2016-2-15'),
              settleDate=as.Date('2016-2-17'),
               startDate=as.Date('2017-2-17'),
              maturity=as.Date('2022-2-17'),
              payFixed=TRUE,
              european=FALSE,
              dt=.25,
               strike=.06,
              method="G2Analytic",
               interpWhat="discount",
               interpHow="loglinear")
# Market data used to construct the term structure of interest rates
tsQuotes \le list(d1w =0.0382,
                 d1m =0.0372,
                 fut1=96.2875,
```

```
fut2=96.7875,
fut3=96.9875,
fut4=96.6875,
fut5=96.4875,
fut6=96.3875,
fut7=96.2875,
fut8=96.0875,
s3y =0.0398,
s5y =0.0443,
s10y =0.05165,
s15y =0.055175)
```

```
# Swaption volatility matrix with corresponding maturities and tenors
swaptionMaturities \leq c(1,2,3,4,5)
```

```
swapTenors <- c(1,2,3,4,5)
volMatrix <- matrix(
   c(0.1490, 0.1340, 0.1228, 0.1189, 0.1148,
     0.1290, 0.1201, 0.1146, 0.1108, 0.1040,
     0.1149, 0.1112, 0.1070, 0.1010, 0.0957,
     0.1047, 0.1021, 0.0980, 0.0951, 0.1270,
     0.1000, 0.0950, 0.0900, 0.1230, 0.1160),
   ncol=5, byrow=TRUE)
legparams=list(dayCounter="Thirty360",
               fixFreq="Annual",
               floatFreq="Semiannual")
setEvaluationDate(as.Date("2016-2-16"))
times<-times <- seq(0, 14.75, .25)dcurve <- DiscountCurve(params, tsQuotes, times=times,legparams)
# Price the Bermudan swaption
pricing <- AffineSwaption(params, dcurve,swaptionMaturities, swapTenors, volMatrix,legparams)
summary(pricing)
## End(Not run)
```

```
}
```
<span id="page-4-1"></span>AmericanOption *American Option evaluation using Finite Differences*

#### Description

This function evaluations an American-style option on a common stock using finite differences. The option value as well as the common first derivatives ("Greeks") are returned.

# Usage

```
## Default S3 method:
AmericanOption(type, underlying, strike,
dividendYield, riskFreeRate, maturity, volatility,
timeSteps=150, gridPoints=149, engine="BaroneAdesiWhaley",
discreteDividends, discreteDividendsTimeUntil)
```
# Arguments

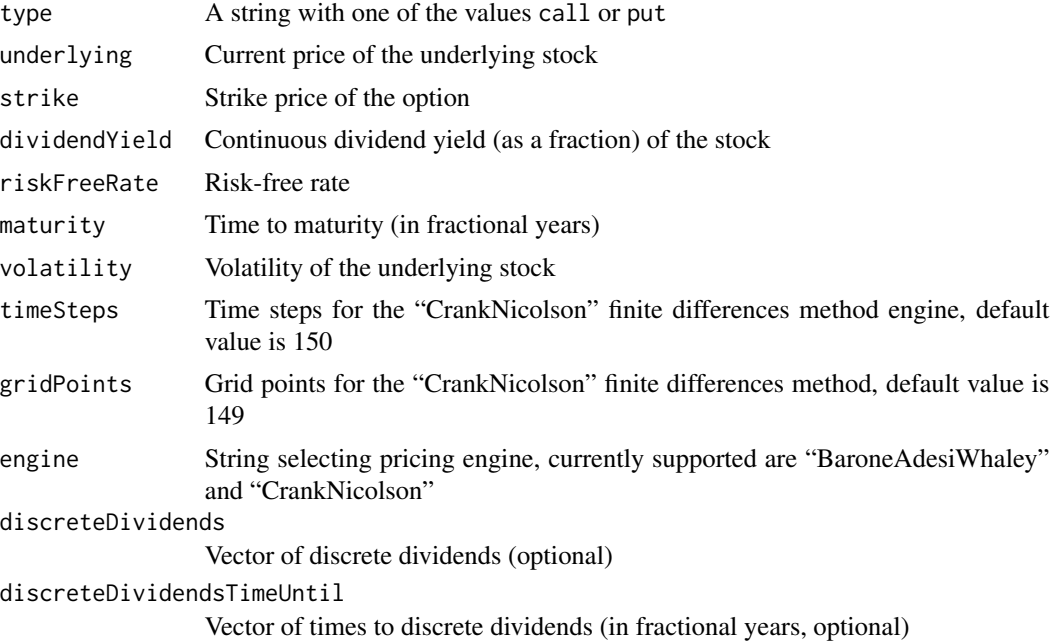

# Details

The Finite Differences method is used to value the American Option.

Please see any decent Finance textbook for background reading, and the QuantLib documentation for details on the QuantLib implementation.

# Value

An object of class AmericanOption (which inherits from class [Option](#page-59-1)) is returned. It contains a list with the following components:

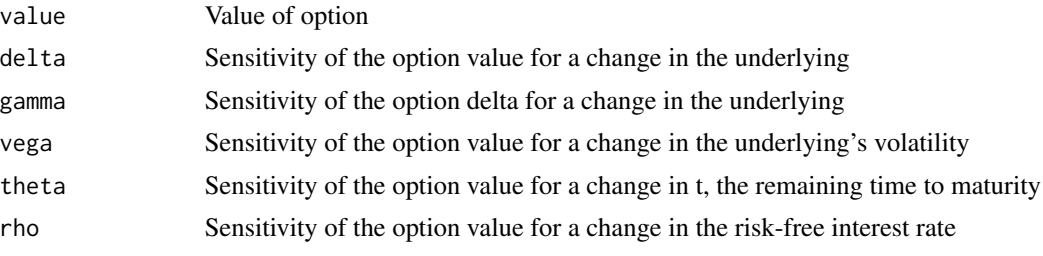

<span id="page-5-0"></span>

# <span id="page-6-0"></span>AmericanOptionImpliedVolatility 7

dividendRho Sensitivity of the option value for a change in the dividend yield

Note that under the new pricing framework used in QuantLib, pricers do not provide analytics for all 'Greeks'. When "CrankNicolson" is selected, then at least delta, gamma and vega are available. With the default pricing engine of "BaroneAdesiWhaley", no greeks are returned.

The "CrankNicolson" engine needs to be used when setting discrete dividends.

#### **Note**

The interface might change in future release as QuantLib stabilises its own API.

# Author(s)

Dirk Eddelbuettel <edd@debian.org> for the R interface; the QuantLib Group for QuantLib

#### References

<https://www.quantlib.org/> for details on QuantLib.

#### See Also

[EuropeanOption](#page-39-1)

#### Examples

```
# simple call with unnamed parameters
AmericanOption("call", 100, 100, 0.02, 0.03, 0.5, 0.4)
# simple call with some explicit parameters
AmericanOption("put", strike=100, volatility=0.4, 100, 0.02, 0.03, 0.5)
# simple call with unnamed parameters, using Crank-Nicolons
AmericanOption("put", strike=100, volatility=0.4, 100, 0.02, 0.03, 0.5, engine="CrankNicolson")
```
<span id="page-6-1"></span>AmericanOptionImpliedVolatility

*Implied Volatility calculation for American Option*

#### **Description**

The AmericanOptionImpliedVolatility function solves for the (unobservable) implied volatility, given an option price as well as the other required parameters to value an option.

#### Usage

```
## Default S3 method:
AmericanOptionImpliedVolatility(type, value,
underlying, strike,dividendYield, riskFreeRate, maturity, volatility,
       timeSteps=150, gridPoints=151)
```
#### **Arguments**

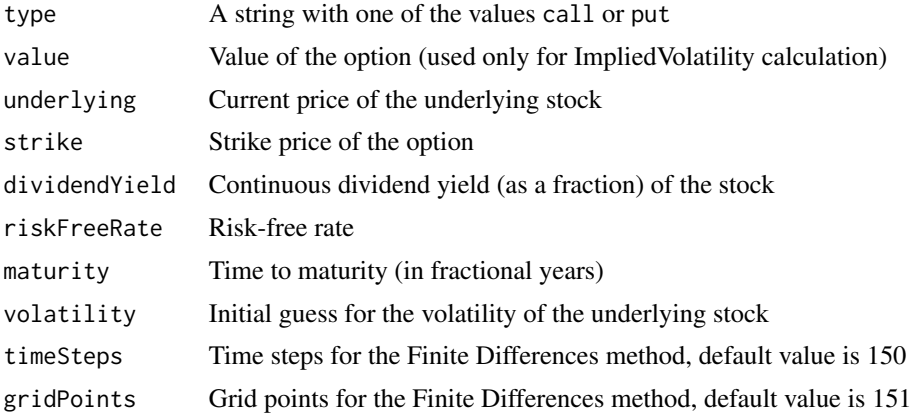

#### Details

The Finite Differences method is used to value the American Option. Implied volatilities are then calculated numerically.

Please see any decent Finance textbook for background reading, and the QuantLib documentation for details on the QuantLib implementation.

# Value

The AmericanOptionImpliedVolatility function returns an numeric variable with volatility implied by the given market prices and given parameters.

#### Note

The interface might change in future release as QuantLib stabilises its own API.

# Author(s)

Dirk Eddelbuettel <edd@debian.org> for the R interface; the QuantLib Group for QuantLib

# References

<https://www.quantlib.org/> for details on QuantLib.

# See Also

[EuropeanOption](#page-39-1),[AmericanOption](#page-4-1),[BinaryOption](#page-14-1)

# Examples

```
AmericanOptionImpliedVolatility(type="call", value=11.10, underlying=100,
strike=100, dividendYield=0.01, riskFreeRate=0.03,
maturity=0.5, volatility=0.4)
```
<span id="page-7-0"></span>

<span id="page-8-0"></span>

# Description

The AsianOption function evaluates an Asian-style option on a common stock using an analytic solution for continuous geometric average price. The option value, the common first derivatives ("Greeks") as well as the calling parameters are returned.

# Usage

```
## Default S3 method:
AsianOption(averageType, type, underlying, strike,
                  dividendYield, riskFreeRate, maturity,
                  volatility, first=0, length=11.0/12.0, fixings=26)
```
#### **Arguments**

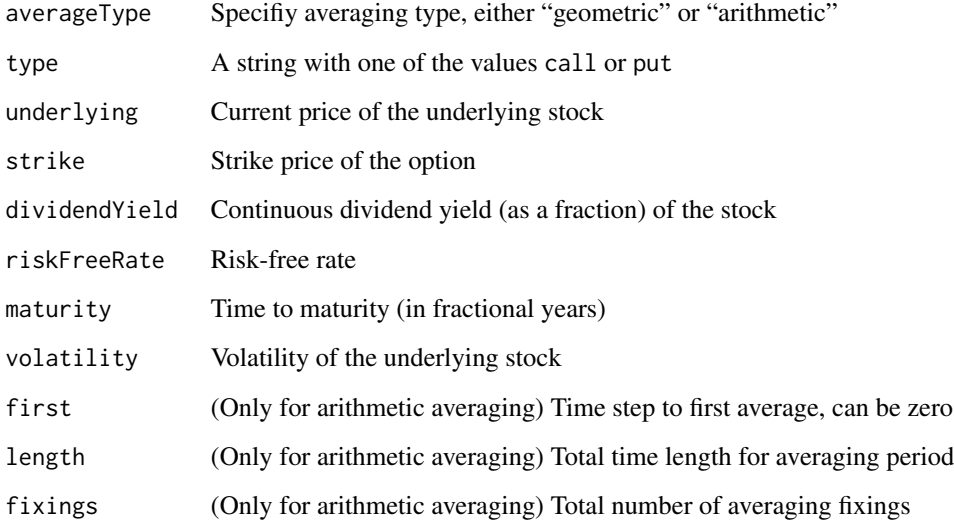

# Details

When "arithmetic" evaluation is used, only the NPV() is returned.

The well-known closed-form solution derived by Black, Scholes and Merton is used for valuation. Implied volatilities are calculated numerically.

Please see any decent Finance textbook for background reading, and the QuantLib documentation for details on the QuantLib implementation.

#### Value

The AsianOption function returns an object of class AsianOption (which inherits from class [Option](#page-59-1)). It contains a list with the following components:

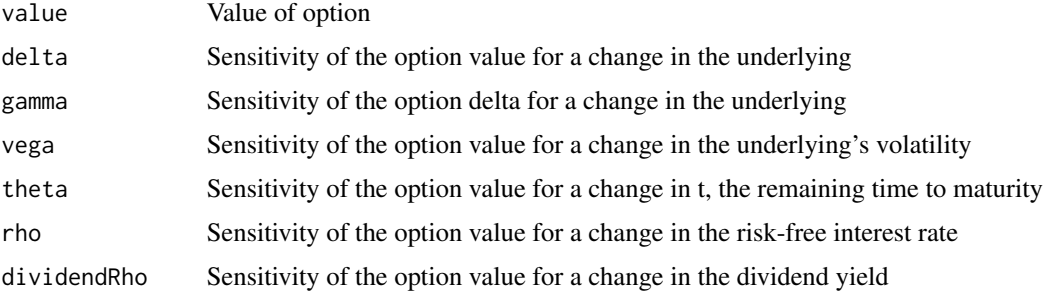

#### Note

The interface might change in future release as QuantLib stabilises its own API.

#### Author(s)

Dirk Eddelbuettel <edd@debian.org> for the R interface; the QuantLib Group for QuantLib

#### References

<https://www.quantlib.org/> for details on QuantLib.

# Examples

```
# simple call with some explicit parameters, and slightly increased vol:
AsianOption("geometric", "put", underlying=80, strike=85, div=-0.03,
           riskFree=0.05, maturity=0.25, vol=0.2)
```
BarrierOption *Barrier Option evaluation using Closed-Form solution*

#### Description

This function evaluations an Barrier option on a common stock using a closed-form solution. The option value as well as the common first derivatives ("Greeks") are returned.

#### Usage

```
## Default S3 method:
BarrierOption(barrType, type, underlying, strike,
                                dividendYield, riskFreeRate, maturity,
                                volatility, barrier, rebate=0.0)
```
<span id="page-9-0"></span>

# <span id="page-10-0"></span>BarrierOption 11

# Arguments

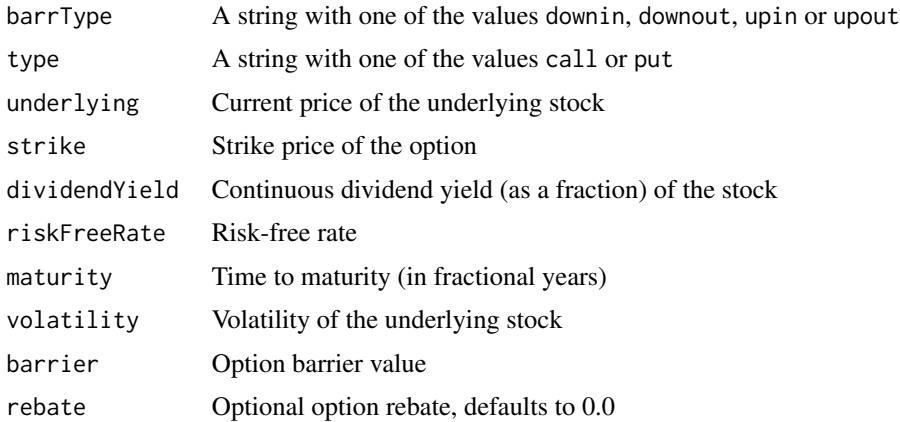

#### Details

A closed-form solution is used to value the Barrier Option. In the case of Barrier options, the calculations are from Haug's "Option pricing formulas" book (McGraw-Hill).

Please see any decent Finance textbook for background reading, and the QuantLib documentation for details on the QuantLib implementation.

#### Value

An object of class BarrierOption (which inherits from class [Option](#page-59-1)) is returned. It contains a list with the following components:

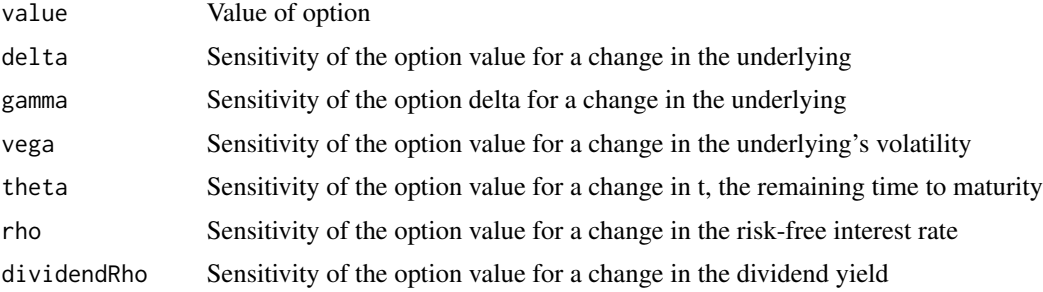

Note that under the new pricing framework used in QuantLib, binary pricers do not provide analytics for 'Greeks'. This is expected to be addressed in future releases of QuantLib.

# Note

The interface might change in future release as QuantLib stabilises its own API.

# Author(s)

.

Dirk Eddelbuettel <edd@debian.org> for the R interface; the QuantLib Group for QuantLib

# <span id="page-11-0"></span>References

<https://www.quantlib.org/> for details on QuantLib.

#### See Also

[AmericanOption](#page-4-1),[EuropeanOption](#page-39-1)

#### Examples

```
BarrierOption(barrType="downin", type="call", underlying=100,
strike=100, dividendYield=0.02, riskFreeRate=0.03,
maturity=0.5, volatility=0.4, barrier=90)
```
<span id="page-11-1"></span>BermudanSwaption *Bermudan swaption valuation using several short-rate models*

# Description

BermudanSwaption prices a Bermudan swaption with specified strike and maturity (in years), after calibrating the selected short-rate model to an input swaption volatility matrix. Swaption maturities are in years down the rows, and swap tenors are in years along the columns, in the usual fashion. It is assumed that the Bermudan swaption is exercisable on each reset date of the underlying swaps.

#### Usage

```
BermudanSwaption(params, ts, swaptionMaturities, swapTenors,
volMatrix)
```
#### Arguments

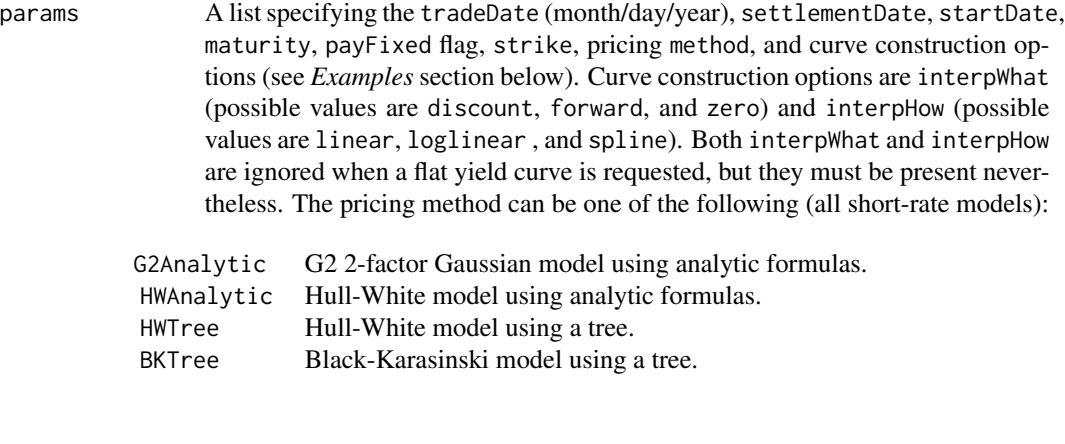

ts A term structure built with DiscounCurve or market observables needed to construct the spot term structure of interest rates. A list of name/value pairs. See the help page for [DiscountCurve](#page-34-1) for details.

<span id="page-12-0"></span>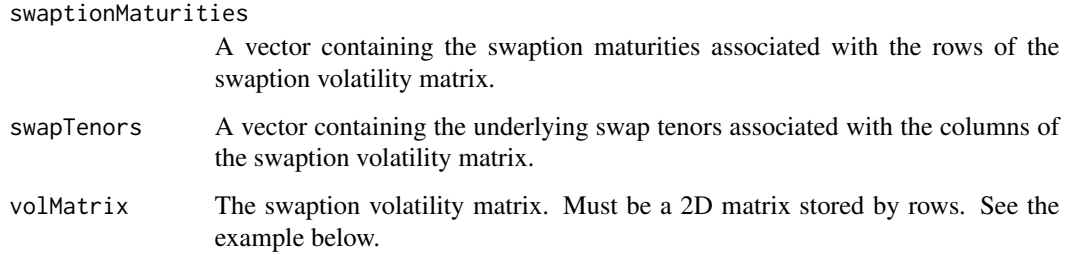

### **Details**

This function was update for QuantLib Version 1.7.1 or later. It introduces support for fixed-income instruments in RQuantLib. It implements the full function and should work in most cases as long as there are suuficient swaption vol data points to fit the affine model. At least 5 unique points are required. The data point search attempts to find 5 or more points with one being the closet match in terms in of expiration and maturity.

See the [SabrSwaption](#page-60-1) function for an alternative.

#### Value

BermudanSwaption , if there are sufficient swaption vols to fit an affine model, returns a list containing calibrated model paramters (what parameters are returned depends on the model selected) along with:

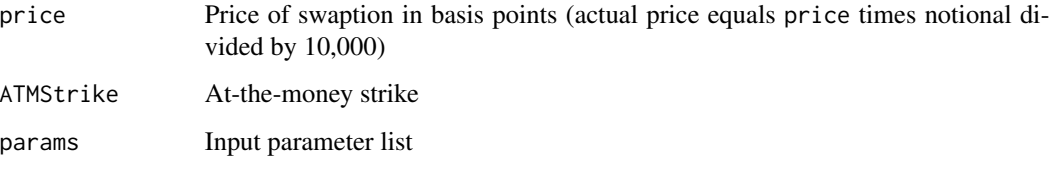

If there are insufficient swaption vols to calibrate it throws a warning and returns NULL

# Author(s)

Dominick Samperi

#### References

Brigo, D. and Mercurio, F. (2001) *Interest Rate Models: Theory and Practice*, Springer-Verlag, New York.

For information about QuantLib see <https://www.quantlib.org/>.

For information about RQuantLib see <http://dirk.eddelbuettel.com/code/rquantlib.html>.

## See Also

[DiscountCurve](#page-34-1), [SabrSwaption](#page-60-1)

#### Examples

```
## Not run:
# This data replicates sample code shipped with QuantLib 0.3.10 results
params <- list(tradeDate=as.Date('2002-2-15'),
               settleDate=as.Date('2002-2-19'),
               startDate=as.Date('2003-2-19'),
               maturity=as.Date('2008-2-19'),
               dt=.25,
               payFixed=TRUE,
               strike=.05,
               method="G2Analytic",
               interpWhat="discount",
               interpHow="loglinear")
setEvaluationDate(as.Date('2002-2-15'))
# Market data used to construct the term structure of interest rates
tsQuotes \le list(d1w =0.05,
                 # d1m =0.0372,
                 # fut1=96.2875,
                 # fut2=96.7875,
                 # fut3=96.9875,
                 # fut4=96.6875,
                 # fut5=96.4875,
                 # fut6=96.3875,
                 # fut7=96.2875,
                 # fut8=96.0875,
                 s3y =0.05,
                 s5y = 0.05,
                 s10y = 0.05,
                 s15y =0.05)
times=seq(0,14.75,.25)
swcurve=DiscountCurve(params,tsQuotes,times)
# Use this to compare with the Bermudan swaption example from QuantLib
#tsQuotes <- list(flat=0.04875825)
# Swaption volatility matrix with corresponding maturities and tenors
swaptionMaturities \leq c(1,2,3,4,5)swapTenors <-c(1,2,3,4,5)volMatrix <- matrix(
   c(0.1490, 0.1340, 0.1228, 0.1189, 0.1148,
     0.1290, 0.1201, 0.1146, 0.1108, 0.1040,
     0.1149, 0.1112, 0.1070, 0.1010, 0.0957,
     0.1047, 0.1021, 0.0980, 0.0951, 0.1270,
     0.1000, 0.0950, 0.0900, 0.1230, 0.1160),
   ncol=5, byrow=TRUE)
volMatrix <- matrix(
   c(rep(.20,25)),
   ncol=5, byrow=TRUE)
# Price the Bermudan swaption
```
# <span id="page-14-0"></span>BinaryOption 15

```
pricing <- BermudanSwaption(params, ts=.05,
                            swaptionMaturities, swapTenors, volMatrix)
summary(pricing)
## End(Not run)
```
#### <span id="page-14-1"></span>BinaryOption *Binary Option evaluation using Closed-Form solution*

# Description

This function evaluations an Binary option on a common stock using a closed-form solution. The option value as well as the common first derivatives ("Greeks") are returned.

# Usage

```
## Default S3 method:
BinaryOption(binType, type, excType, underlying,
        strike, dividendYield,
riskFreeRate, maturity, volatility, cashPayoff)
```
# Arguments

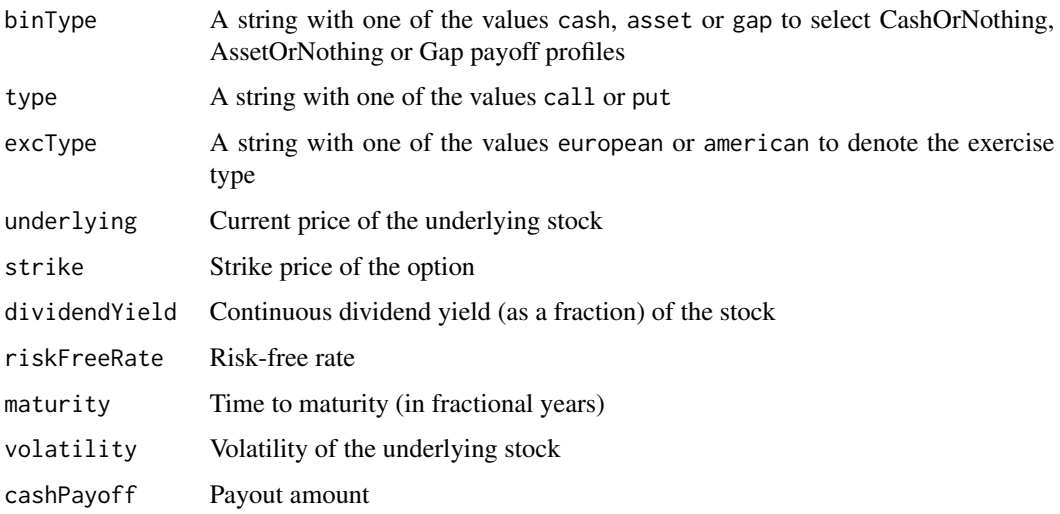

#### Details

A closed-form solution is used to value the Binary Option.

Please see any decent Finance textbook for background reading, and the QuantLib documentation for details on the QuantLib implementation.

# <span id="page-15-0"></span>Value

An object of class BinaryOption (which inherits from class [Option](#page-59-1)) is returned. It contains a list with the following components:

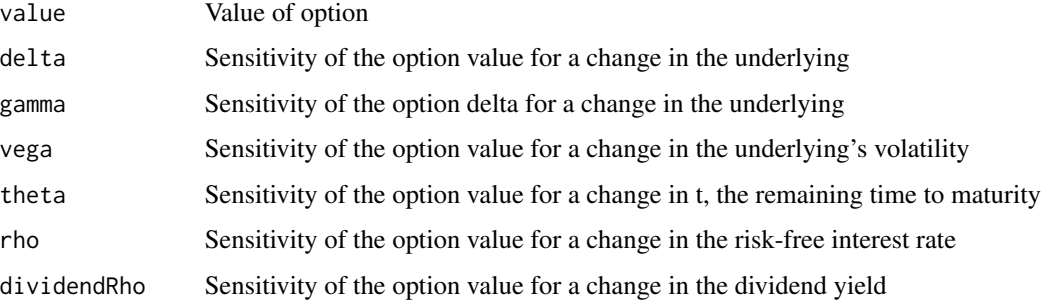

# Note

The interface might change in future release as QuantLib stabilises its own API.

#### Author(s)

Dirk Eddelbuettel <edd@debian.org> for the R interface; the QuantLib Group for QuantLib

#### References

<https://www.quantlib.org/> for details on QuantLib.

# See Also

[AmericanOption](#page-4-1),[EuropeanOption](#page-39-1)

# Examples

```
BinaryOption(binType="asset", type="call", excType="european",
            underlying=100, strike=100, dividendYield=0.02,
             riskFreeRate=0.03, maturity=0.5, volatility=0.4, cashPayoff=10)
```
BinaryOptionImpliedVolatility *Implied Volatility calculation for Binary Option*

# Description

The BinaryOptionImpliedVolatility function solves for the (unobservable) implied volatility, given an option price as well as the other required parameters to value an option.

# <span id="page-16-0"></span>BinaryOptionImpliedVolatility 17

#### Usage

```
## Default S3 method:
BinaryOptionImpliedVolatility(type, value, underlying,
strike, dividendYield, riskFreeRate, maturity, volatility,
cashPayoff=1)
```
# Arguments

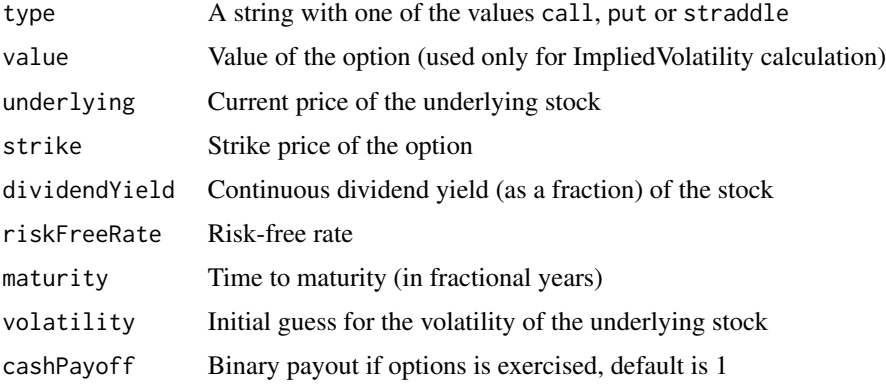

# Details

The Finite Differences method is used to value the Binary Option. Implied volatilities are then calculated numerically.

Please see any decent Finance textbook for background reading, and the QuantLib documentation for details on the QuantLib implementation.

# Value

The BinaryOptionImpliedVolatility function returns an numeric variable with volatility implied by the given market prices.

# Note

The interface might change in future release as QuantLib stabilises its own API.

#### Author(s)

Dirk Eddelbuettel <edd@debian.org> for the R interface; the QuantLib Group for QuantLib

# References

<https://www.quantlib.org/> for details on QuantLib.

# See Also

[EuropeanOption](#page-39-1),[AmericanOption](#page-4-1),[BinaryOption](#page-14-1)

#### <span id="page-17-0"></span>Examples

BinaryOptionImpliedVolatility("call", value=4.50, strike=100, 100, 0.02, 0.03, 0.5, 0.4, 10)

#### Bond *Base class for Bond price evalution*

# Description

This class forms the basis from which the more specific classes are derived.

# Usage

```
## S3 method for class 'Bond'
print(x, digits=5, ...)
## S3 method for class 'FixedRateBond'
print(x, digits=5, ...)
## S3 method for class 'Bond'
plot(x, \ldots)## S3 method for class 'Bond'
summary(object, digits=5, ...)
```
# Arguments

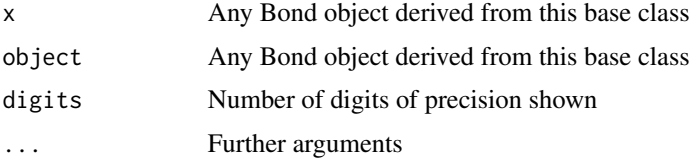

# Details

Please see any decent Finance textbook for background reading, and the QuantLib documentation for details on the QuantLib implementation.

#### Value

None, but side effects of displaying content.

# Note

The interface might change in future release as QuantLib stabilises its own API.

#### Author(s)

Khanh Nguyen <knguyen@cs.umb.edu>; Dirk Eddelbuettel <edd@debian.org> for the R interface; the QuantLib Group for QuantLib

#### Bond 19

#### References

<https://www.quantlib.org/> for details on QuantLib.

# Examples

```
## Not run:
## This data is taken from sample code shipped with QuantLib 0.9.7
## from the file Examples/Swap/swapvaluation
params <- list(tradeDate=as.Date('2004-09-20'),
               settleDate=as.Date('2004-09-22'),
               dt = .25,
               interpWhat="discount",
               interpHow="loglinear")
setEvaluationDate(as.Date("2004-09-20"))
## We got numerical issues for the spline interpolation if we add
## any on of these three extra futures, at least with QuantLib 0.9.7
## The curve data comes from QuantLib's Examples/Swap/swapvaluation.cpp
## Removing s2y helps, as kindly pointed out by Luigi Ballabio
tsQuotes \le list(d1w = 0.0382,
                 d1m = 0.0372,
                 fut1=96.2875,
                 fut2=96.7875,
                 fut3=96.9875,
                 fut4=96.6875,
                 fut5=96.4875,
                 fut6=96.3875,
                 fut7=96.2875,
                 fut8=96.0875,
                 # s2y = 0.037125, ## s2y perturbs
                 s3y = 0.0398,
                 s5y = 0.0443,
                 s10y = 0.05165,
                 s15y = 0.055175)
times \leq seq(0,10,.1)
setEvaluationDate(params$tradeDate)
discountCurve <- DiscountCurve(params, tsQuotes, times)
# price a zero coupon bond
bondparams <- list(faceAmount=100, issueDate=as.Date("2004-11-30"),
                   maturityDate=as.Date("2008-11-30"), redemption=100 )
dateparams <-list(settlementDays=1,
                  calendar="UnitedStates/GovernmentBond",
                  businessDayConvention=4)
ZeroCouponBond(bondparams, discountCurve, dateparams)
# price a fixed rate coupon bond
bond <- list(settlementDays=1, issueDate=as.Date("2004-11-30"),
             faceAmount=100, dayCounter='Thirty360',
```

```
paymentConvention='Unadjusted')
schedule <- list(effectiveDate=as.Date("2004-11-30"),
                 maturityDate=as.Date("2008-11-30"),
                 period='Semiannual',
                 calendar='UnitedStates/GovernmentBond',
                 businessDayConvention='Unadjusted',
                 terminationDateConvention='Unadjusted',
                 dateGeneration='Forward',
                 endOfMonth=1)
calc=list(dayCounter='Actual360', compounding='Compounded',
          freq='Annual', durationType='Modified')
rates <- c(0.02875)
FixedRateBond(bond, rates, schedule, calc, discountCurve=discountCurve)
# price a fixed rate coupon bond from yield
yield <- 0.050517
FixedRateBond(bond, rates, schedule, calc, yield=yield)
# calculate the same bond from the clean price
price <- 92.167
FixedRateBond(bond, rates, schedule, calc, price=price)
# price a floating rate bond
bondparams <- list(faceAmount=100, issueDate=as.Date("2004-11-30"),
                   maturityDate=as.Date("2008-11-30"), redemption=100,
                   effectiveDate=as.Date("2004-12-01"))
dateparams <- list(settlementDays=1, calendar="UnitedStates/GovernmentBond",
                   dayCounter = 1, period=3, businessDayConvention = 1,
                   terminationDateConvention=1, dateGeneration=0, endOfMonth=0,
                   fixingDays = 1)
gearings <- spreads <- caps <- floors <- vector()
iborCurve <- DiscountCurve(params,list(flat=0.05), times)
ibor <- list(type="USDLibor", length=6, inTermOf="Month",
             term=iborCurve)
FloatingRateBond(bondparams, gearings, spreads, caps, floors,
                 ibor, discountCurve, dateparams)
## End(Not run)
```
BondUtilities *Bond parameter conversion utilities*

#### **Description**

These functions are using internally to convert from the characters at the R level to the enum types used at the C++ level. They are documented here mostly to provide a means to look up some of the

#### BondUtilities 21

possible values—the user is not expected to call these functions directly..

#### Usage

```
matchBDC(bdc = c("Following", "ModifiedFollowing", "Preceding",
                 "ModifiedPreceding", "Unadjusted",
                 "HalfMonthModifiedFollowing", "Nearest"))
matchCompounding(cp = c("Simple", "Compounded", "Continuous", "SimpleThenCompounded"))
matchDayCounter(daycounter = c("Actual360", "ActualFixed", "ActualActual", "Business252",
                              "OneDayCounter", "SimpleDayCounter", "Thirty360",
                    "Actual365NoLeap", "ActualActual.ISMA", "ActualActual.Bond",
                              "ActualActual.ISDA", "ActualActual.Historical",
                              "ActualActual.AFB", "ActualActual.Euro"))
matchDateGen(dg = c("Backward", "Forward", "Zero", "ThirdWednesday",
                    "Twentieth", "TwentiethIMM", "OldCDS", "CDS"))
matchFrequency(freq = c("NoFrequency","Once", "Annual", "Semiannual",
                        "EveryFourthMonth", "Quarterly", "Bimonthly",
                        "Monthly", "EveryFourthWeek", "Biweekly",
                        "Weekly", "Daily"))
```
matchParams(params)

# Arguments

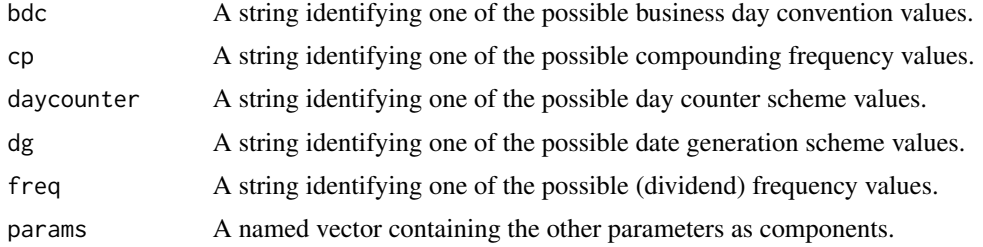

# Details

The QuantLib documentation should be consulted for details.

Note that Actual365NoLeap is soft deprecated as of QuantLib 1.11 and hard deprecated as of QuantLib 1.16. For users on QuantLib 1.16 or later, use of the RQuantLib daycounter enum with a value of severn will result in Actual365Fixed(Actual365Fixed::NoLeap) which is functionally equivalent to Actual365NoLeap. Previously RQuantLib allowed users to retain Actual365NoLeap via defining RQUANTLIB\_USE\_ACTUAL365NOLEAP, but this is no longer required.

Also note that ActualActual without explicit convention specification is hard deprecated as of QuantLib 1.23. This is only soft-deprecated in RQuantLib by explicitly passing in the same default convention. Previously RQuantLib allowed users to define RQUANTLIB\_USE\_ACTUALACTUAL, but this is no longer required.

#### Value

Each function converts the given character value into a corresponding numeric entry. For matchParams, an named vector of strings is converted into a named vector of numerics..

# <span id="page-21-0"></span>Note

The interface might change in future release as QuantLib stabilises its own API.

#### Author(s)

Khanh Nguyen <knguyen@cs.umb.edu> for the R interface; the QuantLib Group for QuantLib

#### References

<https://www.quantlib.org/> for details on QuantLib.

Calendars *Calendar functions from QuantLib*

#### **Description**

The isBusinessDay function evaluates the given dates in the context of the given calendar, and returns a vector of booleans indicating business day status. BusinessDay is also recognised (but may be deprecated one day).

The isHoliday function evaluates the given dates in the context of the given calendar, and returns a vector of booleans indicating holiday day status.

The isWeekend function evaluates the given dates in the context of the given calendar, and returns a vector of booleans indicating weekend status.

The isEndOfMonth function evaluates the given dates in the context of the given calendar, and returns a vector of booleans indicating end of month status.

The getEndOfMonth function evaluates the given dates in the context of the given calendar, and returns a vector that corresponds to the end of month. endOfMonth is a deprecated form for this function.

The getHolidayList function returns the holidays between the given dates, with an option to exclude weekends. holidayList is a deprecated form for this function. Similarly, getBusinessDayList and, for symmetry, businessDayList return the list of business days; this always excludes weekends.

The adjust function evaluates the given dates in the context of the given calendar, and returns a vector that adjusts each input dates to the appropriate near business day with respect to the given convention.

The advance function evaluates the given dates in the context of the given calendar, and returns a vector that advances the given dates of the given number of business days and returns the result. This functions gets called either with both argument n and timeUnit, or with argument period.

The businessDaysBetween function evaluates two given dates in the context of the given calendar, and returns a vector that gives the number of business day between.

The dayCount function returns the number of day between two dates given a day counter, see [Enum.](#page-37-1)

The yearFraction function returns year fraction between two dates given a day counter, see [Enum.](#page-37-1)

The setCalendarContext function sets three values to a singleton instance at the C++ layer.

#### Calendars 23

The setEvaluationDate function sets the evaluation date used by the QuantLib pricing engines.

The advanceDate function advances the given date by the given number of days in the current calendar instance.

The addHolidays and removeHolidays add (and remove) holidays to (from) the given calendar. Note that this change is transitory and does not persist the session as all actual calendar information comes from the QuantLib library that this package is linked against.

The calendars vector contains all calendar identifiers.

#### Usage

```
isBusinessDay(calendar, dates)
businessDay(calendar="TARGET", dates=Sys.Date()) # deprecated form
isHoliday(calendar, dates)
isWeekend(calendar, dates)
isEndOfMonth(calendar, dates)
getEndOfMonth(calendar, dates)
endOfMonth(calendar="TARGET", dates=Sys.Date())
getHolidayList(calendar, from, to, includeWeekends=FALSE)
holidayList(calendar="TARGET", from=Sys.Date(), to = Sys.Date() + 5,
            includeWeekends=FALSE)
getBusinessDayList(calendar, from, to)
businessDayList(calendar="TARGET", from=Sys.Date(), to = Sys.Date() + 5)
adjust(calendar, dates, bdc = 0L)
advance(calendar="TARGET", dates=Sys.Date(), n, timeUnit, period, bdc = 0, emr =0)
```

```
businessDaysBetween(calendar, from, to, includeFirst = TRUE, includeLast = FALSE)
dayCount(startDates, endDates, dayCounters)
yearFraction(startDates, endDates, dayCounters)
setCalendarContext(calendar, fixingDays, settleDate)
setEvaluationDate(evalDate)
addHolidays(calendar, dates)
removeHolidays(calendar, dates)
```
# Arguments

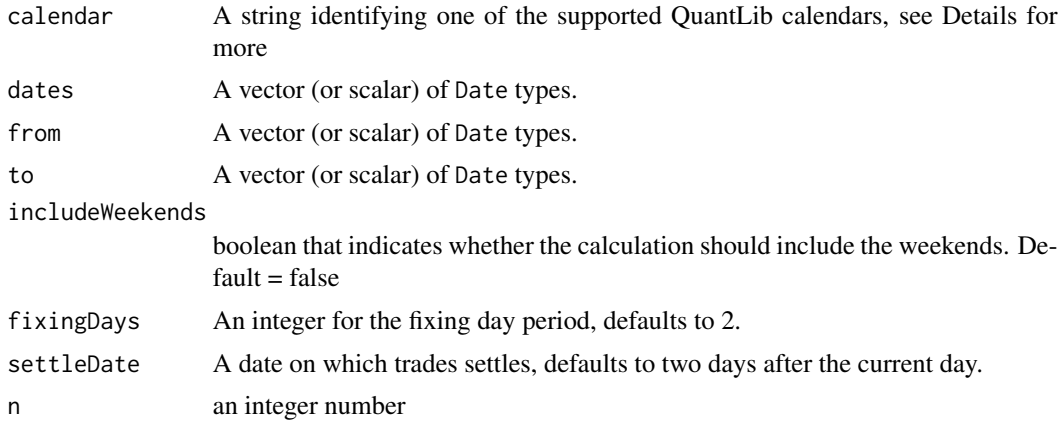

<span id="page-23-0"></span>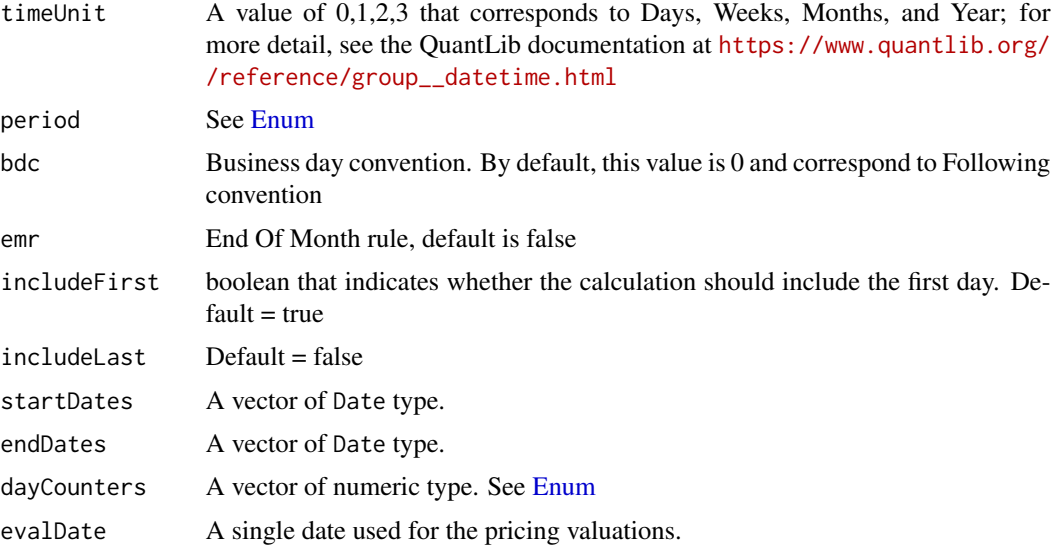

# Details

The calendars are coming from QuantLib, and the QuantLib documentation should be consulted for details.

Currently, the following strings are recognised: TARGET (a default calendar), Argentina, Australia, Brazil, Canada and Canada/Settlement, Canada/TSX, China, CzechRepublic, Denmark, Finland, Germany and Germany/FrankfurtStockExchange, Germany/Settlement, Germany/Xetra, Germany/Eurex, HongKong, Hungary, Iceland, India, Indonesia, Italy and Italy/Settlement, Italy/Exchange, Japan, Mexico, NewZealand, Norway, Poland, Russia, SaudiArabia, Singapore, Slovakia, SouthAfrica, SouthKorea, SouthKorea/KRX, Sweden, Switzerland, Taiwan, Turkey, Ukraine, UnitedKingdom and UnitedKingdom/Settlement, UnitedKingdom/Exchange, UnitedKingdom/Metals, UnitedStates and UnitedStates/Settlement, UnitedStates/NYSE, UnitedStates/GovernmentBond, UnitedStates/NERC and WeekendsOnly.

(In case of multiples entries per country, the country default is listed right after the country itself. Using the shorter form is equivalent.)

#### Value

A named vector of booleans each of which is true if the corresponding date is a business day (or holiday or weekend) in the given calendar. The element names are the dates (formatted as text in yyyy-mm-dd format).

For setCalendarContext, a boolean or NULL in case of error.

#### Note

The interface might change in future release as QuantLib stabilises its own API.

# Author(s)

Dirk Eddelbuettel <edd@debian.org> for the R interface; the QuantLib Group for QuantLib

#### Calendars 25

#### References

<https://www.quantlib.org/> for details on QuantLib.

#### Examples

```
dates <- seq(from=as.Date("2009-04-07"), to=as.Date("2009-04-14"), by=1)
isBusinessDay("UnitedStates", dates)
isBusinessDay("UnitedStates/Settlement", dates) ## same as previous
isBusinessDay("UnitedStates/NYSE", dates) ## stocks
isBusinessDay("UnitedStates/GovernmentBond", dates) ## bonds
isBusinessDay("UnitedStates/NERC", dates) ## energy
isHoliday("UnitedStates", dates)
isHoliday("UnitedStates/Settlement", dates) ## same as previous
isHoliday("UnitedStates/NYSE", dates) ## stocks
isHoliday("UnitedStates/GovernmentBond", dates) ## bonds
isHoliday("UnitedStates/NERC", dates) ## energy
isWeekend("UnitedStates", dates)
isWeekend("UnitedStates/Settlement", dates) ## same as previous
isWeekend("UnitedStates/NYSE", dates) ## stocks
isWeekend("UnitedStates/GovernmentBond", dates) ## bonds
isWeekend("UnitedStates/NERC", dates) ## energy
isEndOfMonth("UnitedStates", dates)
isEndOfMonth("UnitedStates/Settlement", dates) ## same as previous
isEndOfMonth("UnitedStates/NYSE", dates) ## stocks
isEndOfMonth("UnitedStates/GovernmentBond", dates) ## bonds
isEndOfMonth("UnitedStates/NERC", dates) ## energy
getEndOfMonth("UnitedStates", dates)
getEndOfMonth("UnitedStates/Settlement", dates) ## same as previous
getEndOfMonth("UnitedStates/NYSE", dates) ## stocks
getEndOfMonth("UnitedStates/GovernmentBond", dates) ## bonds
getEndOfMonth("UnitedStates/NERC", dates) ## energy
from <- as.Date("2009-04-07")
to<-as.Date("2009-04-14")
getHolidayList("UnitedStates", from, to)
to <- as.Date("2009-10-7")
getHolidayList("UnitedStates", from, to)
dates <- seq(from=as.Date("2009-04-07"), to=as.Date("2009-04-14"), by=1)
adjust("UnitedStates", dates)
adjust("UnitedStates/Settlement", dates) ## same as previous
adjust("UnitedStates/NYSE", dates) ## stocks
adjust("UnitedStates/GovernmentBond", dates) ## bonds
adjust("UnitedStates/NERC", dates) ## energy
advance("UnitedStates", dates, 10, 0)
advance("UnitedStates/Settlement", dates, 10, 1) ## same as previous
```

```
advance("UnitedStates/NYSE", dates, 10, 2) ## stocks
advance("UnitedStates/GovernmentBond", dates, 10, 3) ## bonds
advance("UnitedStates/NERC", dates, period = 3) ## energy
from <- as.Date("2009-04-07")
to<-as.Date("2009-04-14")
businessDaysBetween("UnitedStates", from, to)
startDates <- seq(from=as.Date("2009-04-07"), to=as.Date("2009-04-14"),by=1)
endDates <- seq(from=as.Date("2009-11-07"), to=as.Date("2009-11-14"), by=1)
dayCounters <- c(0,1,2,3,4,5,6,1)dayCount(startDates, endDates, dayCounters)
yearFraction(startDates, endDates, dayCounters)
```

```
head(calendars, 10)
```
CallableBond *CallableBond evaluation*

# Description

The CallableBond function sets up and evaluates a callable fixed rate bond using Hull-White model and a TreeCallableFixedBondEngine pricing engine. For more detail, see the source codes in quantlib's example folder, Examples/CallableBond/CallableBond.cpp

#### Usage

## Default S3 method: CallableBond(bondparams, hullWhite, coupon, dateparams)

#### Arguments

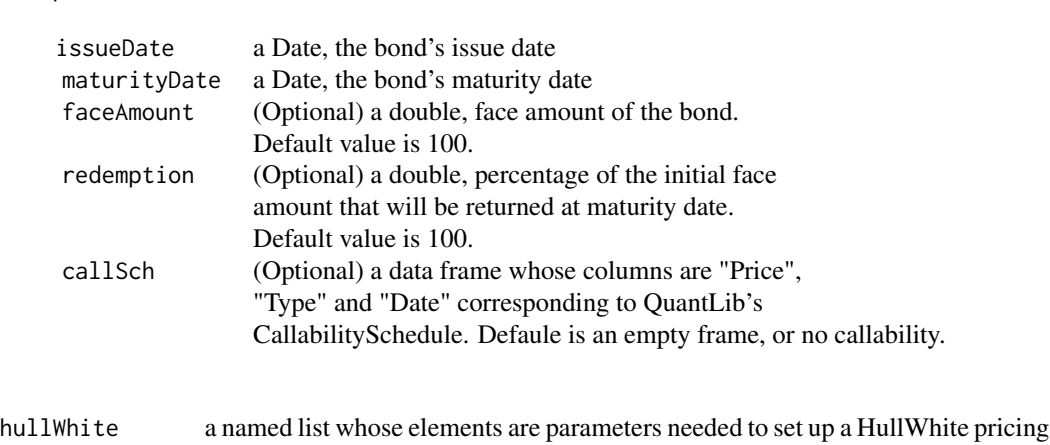

bondparams a named list whose elements are:

<span id="page-26-0"></span>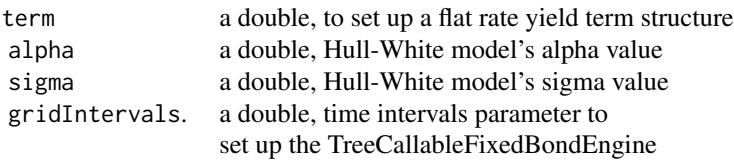

Currently, the codes only support a flat rate yield term structure. For more detail, see QuantLib's doc on HullWhite and TreeCallableFixedBondEngine.

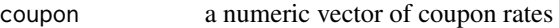

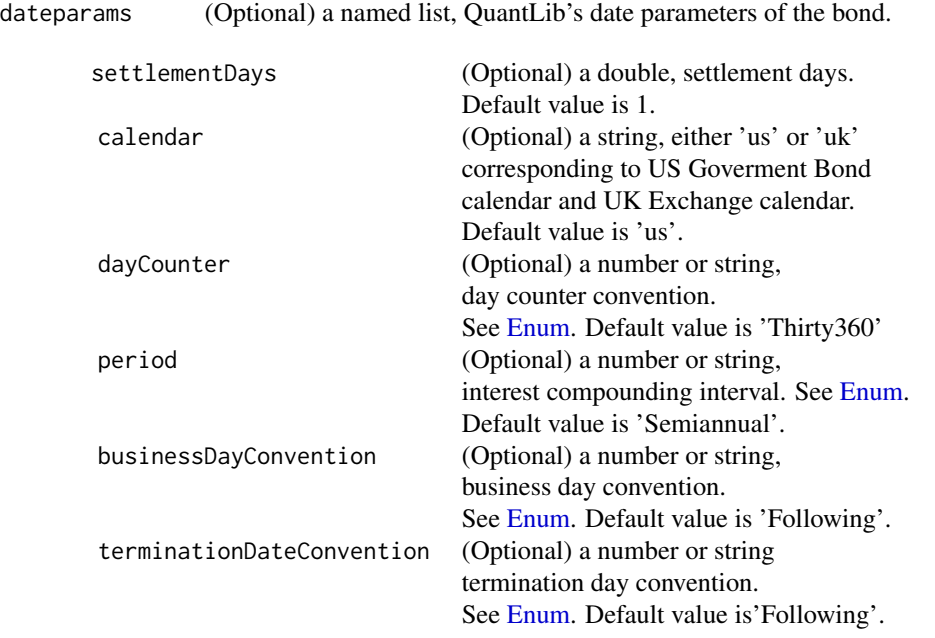

See example below.

# Details

Please see any decent Finance textbook for background reading, and the QuantLib documentation for details on the QuantLib implementation.

# Value

The CallableBond function returns an object of class CallableBond (which inherits from class Bond). It contains a list with the following components:

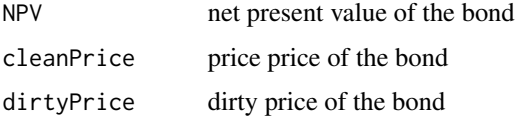

# 28 **CallableBond**

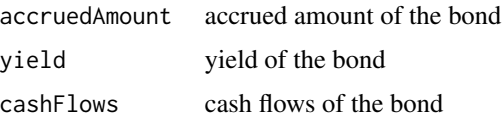

#### Note

The interface might change in future release as QuantLib stabilises its own API.

#### Author(s)

Khanh Nguyen <knguyen@cs.umb.edu> for the inplementation; Dirk Eddelbuettel <edd@debian.org> for the R interface; the QuantLib Group for QuantLib

#### References

<https://www.quantlib.org/> for details on QuantLib.

# Examples

```
if (interactive()) \{ # the example is too computationally expensive for normal checks
   #set-up a HullWhite according to example from QuantLib
   HullWhite \le list(term = 0.055, alpha = 0.03, sigma = 0.01, gridIntervals = 40)
   #callability schedule dataframe
   Price <- rep(as.double(100),24)
   Type <- rep(as.character("C"), 24)
   Date \leq seq(as.Date("2006-09-15"), by = '3 months', length = 24)
   callSch <- data.frame(Price, Type, Date)
   callSch$Type <- as.character(callSch$Type)
   bondparams <- list(faceAmount=100, issueDate = as.Date("2004-09-16"),
                       maturityDate=as.Date("2012-09-16"), redemption=100,
                       callSch = callSch)
   dateparams <- list(settlementDays=3, calendar="UnitedStates/GovernmentBond",
                       dayCounter = "ActualActual",
                       period="Quarterly",
                       businessDayConvention = "Unadjusted",
                       terminationDateConvention= "Unadjusted")
   coupon <-c(0.0465)setEvaluationDate(as.Date("2004-11-22"))
   CallableBond(bondparams, HullWhite, coupon, dateparams)
   #examples using default values
   CallableBond(bondparams, HullWhite, coupon)
   dateparams <- list(period="Quarterly",
                      businessDayConvention = "Unadjusted",
                       terminationDateConvention= "Unadjusted")
   CallableBond(bondparams, HullWhite, coupon, dateparams)
   bondparams \leq list(issueDate = as.Date("2004-09-16"),
                       maturityDate=as.Date("2012-09-16"))
```
# <span id="page-28-0"></span>ConvertibleBond 29

```
CallableBond(bondparams, HullWhite, coupon, dateparams)
}
```

```
ConvertibleBond Convertible Bond evaluation for Fixed, Floating and Zero Coupon
```
# **Description**

The ConvertibleFixedCouponBond function setups and evaluates a ConvertibleFixedCouponBond using QuantLib's BinomialConvertibleEngine

and BlackScholesMertonProcess

The NPV, clean price, dirty price, accrued interest, yield and cash flows of the bond is returned. For detail, see test-suite/convertiblebond.cpp

The ConvertibleFloatingCouponBond function setups and evaluates a ConvertibleFixedCoupon-Bond using QuantLib's BinomialConvertibleEngine

and BlackScholesMertonProcess

The NPV, clean price, dirty price, accrued interest, yield and cash flows of the bond is returned. For detail, see test-suite/convertiblebond.cpp

The ConvertibleZeroCouponBond function setups and evaluates a ConvertibleFixedCouponBond using QuantLib's BinomialConvertibleEngine

and BlackScholesMertonProcess

The NPV, clean price, dirty price, accrued interest, yield and cash flows of the bond is returned. For detail, see test-suite/convertiblebond.cpp.

#### Usage

```
## Default S3 method:
ConvertibleFloatingCouponBond(bondparams, iborindex, spread, process, dateparams)
## Default S3 method:
ConvertibleFixedCouponBond(bondparams, coupon, process, dateparams)
## Default S3 method:
ConvertibleZeroCouponBond(bondparams, process, dateparams)
```
#### Arguments

bondparams bond parameters, a named list whose elements are:

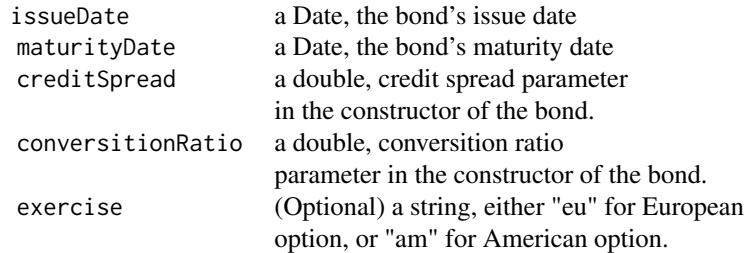

<span id="page-29-0"></span>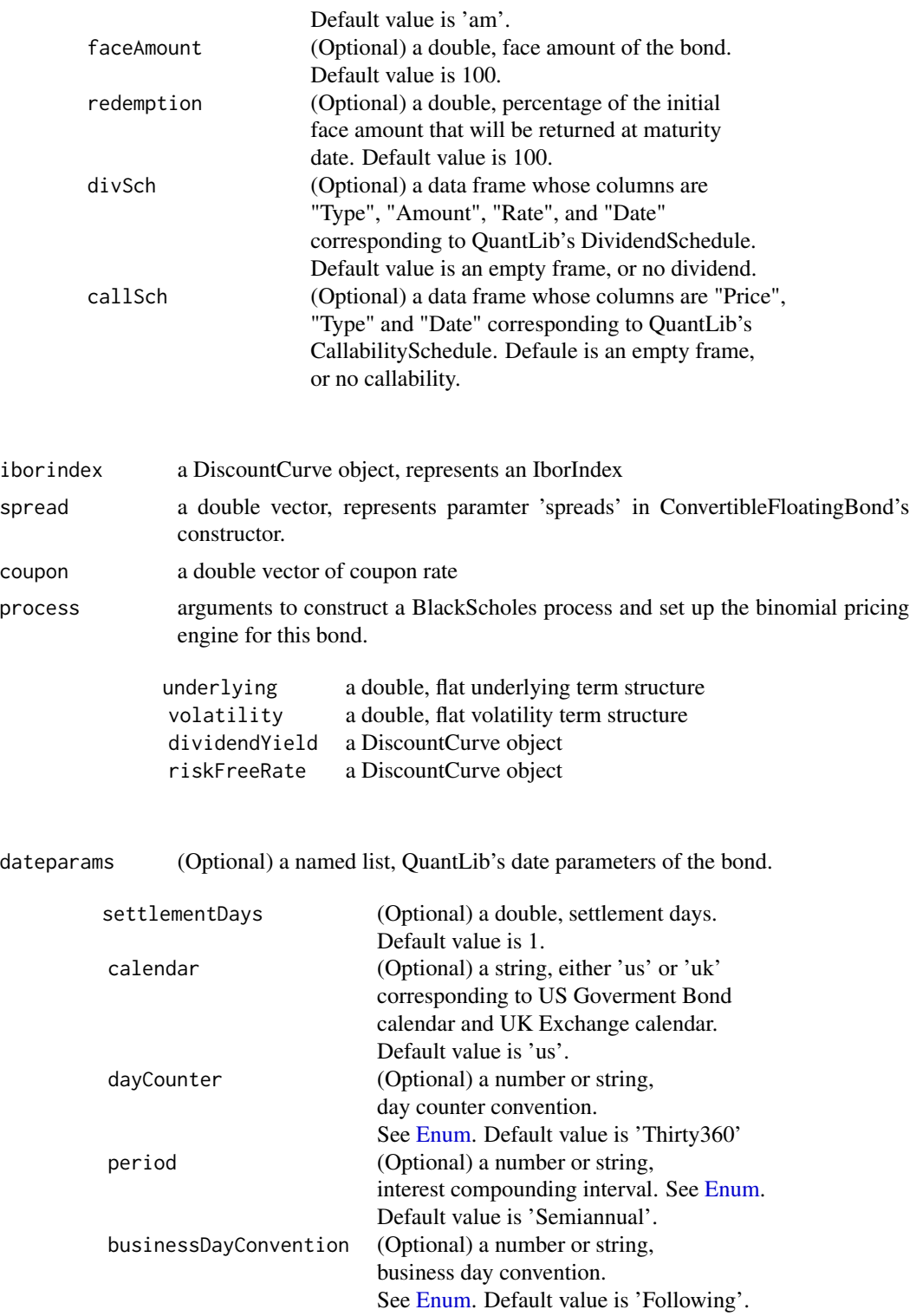

# ConvertibleBond 31

See the examples below.

#### Details

Please see any decent Finance textbook for background reading, and the QuantLib documentation for details on the QuantLib implementation.

#### Value

The ConvertibleFloatingCouponBond function returns an object of class ConvertibleFloatingCouponBond (which inherits from class Bond). It contains a list with the following components:

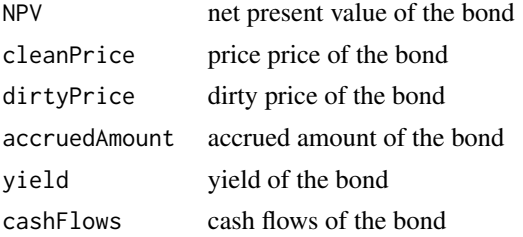

The ConvertibleFixedCouponBond function returns an object of class ConvertibleFixedCouponBond (which inherits from class Bond). It contains a list with the following components:

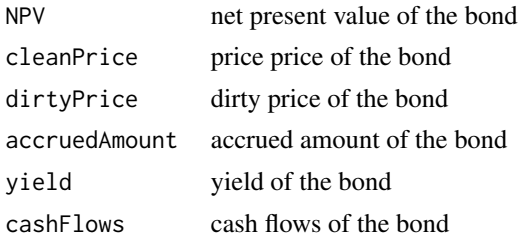

The ConvertibleZeroCouponBond function returns an object of class ConvertibleZeroCouponBond (which inherits from class Bond). It contains a list with the following components:

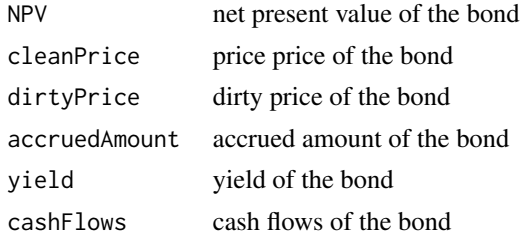

#### Author(s)

Khanh Nguyen <knguyen@cs.umb.edu> for the inplementation; Dirk Eddelbuettel <edd@debian.org> for the R interface; the QuantLib Group for QuantLib

# References

<https://www.quantlib.org/> for details on QuantLib.

#### Examples

```
# commented-out as it runs longer than CRAN likes
## Not run:
#this follow an example in test-suite/convertiblebond.cpp
params <- list(tradeDate=Sys.Date()-2,
               settleDate=Sys.Date(),
               dt=.25,
               interpWhat="discount",
               interpHow="loglinear")
dividendYield <- DiscountCurve(params, list(flat=0.02))
riskFreeRate <- DiscountCurve(params, list(flat=0.05))
dividendSchedule <- data.frame(Type=character(0), Amount=numeric(0),
                            Rate = numeric(0), Date = as.Date(character(0)))
callabilitySchedule <- data.frame(Price = numeric(0), Type=character(0),
                          Date = as.Date(character(0)))process <- list(underlying=50, divYield = dividendYield,
                rff = riskFreeRate, volatility=0.15)
today <- Sys.Date()
bondparams <- list(exercise="am", faceAmount=100,
                   divSch = dividendSchedule,
                   callSch = callabilitySchedule,
                   redemption=100,
                   creditSpread=0.005,
                   conversionRatio = 0.0000000001,
                   issueDate=as.Date(today+2),
                   maturityDate=as.Date(today+3650))
dateparams <- list(settlementDays=3,
                   dayCounter="ActualActual",
                   period = "Semiannual", calendar = "UnitedStates/GovernmentBond",
                   businessDayConvention="Following")
lengths <- c(2,4,6,8,10,12,14,16,18,20,22,24,26,28,30)
coupons <- c( 0.0200, 0.0225, 0.0250, 0.0275, 0.0300,
              0.0325, 0.0350, 0.0375, 0.0400, 0.0425,
              0.0450, 0.0475, 0.0500, 0.0525, 0.0550 )
marketQuotes <- rep(100, length(lengths))
curvedateparams <- list(settlementDays=0, period="Annual",
                   dayCounter="ActualActual",
                  businessDayConvention ="Unadjusted")
curveparams <- list(method="ExponentialSplinesFitting",
                    origDate = Sys.Date())
curve <- FittedBondCurve(curveparams, lengths, coupons, marketQuotes, curvedateparams)
iborindex <- list(type="USDLibor", length=6,
                  inTermOf="Month", term=curve)
spreads \leq c()
#ConvertibleFloatingCouponBond(bondparams, iborindex, spreads, process, dateparams)
```

```
#example using default values
#ConvertibleFloatingCouponBond(bondparams, iborindex,spreads, process)
dateparams <- list(settlementDays=3,
                   period = "Semiannual",
                   businessDayConvention="Unadjusted")
bondparams <- list(
                   creditSpread=0.005, conversionRatio = 0.0000000001,
                   issueDate=as.Date(today+2),
                   maturityDate=as.Date(today+3650))
#ConvertibleFloatingCouponBond(bondparams, iborindex,
#spreads, process, dateparams)
#this follow an example in test-suite/convertiblebond.cpp
#for ConvertibleFixedCouponBond
#set up arguments to build a pricing engine.
params <- list(tradeDate=Sys.Date()-2,
               settleDate=Sys.Date(),
               dt=.25,
               interpWhat="discount",
               interpHow="loglinear")
times \leq - seq(0, 10, .1)dividendYield <- DiscountCurve(params, list(flat=0.02), times)
riskFreeRate <- DiscountCurve(params, list(flat=0.05), times)
dividendSchedule <- data.frame(Type=character(0), Amount=numeric(0),
                            Rate = numeric(\emptyset), Date = as.Date(character(\emptyset)))
callabilitySchedule <- data.frame(Price = numeric(0), Type=character(0),
                          Date = as.Date(character(0)))
process <- list(underlying=50, divYield = dividendYield,
                rff = riskFreeRate, volatility=0.15)
today <- Sys.Date()
bondparams <- list(exercise="am", faceAmount=100, divSch = dividendSchedule,
                   callSch = callabilitySchedule, redemption=100,
                   creditSpread=0.005, conversionRatio = 0.0000000001,
                   issueDate=as.Date(today+2),
                   maturityDate=as.Date(today+3650))
dateparams <- list(settlementDays=3,
                   dayCounter="Actual360",
                   period = "Once", calendar = "UnitedStates/GovernmentBond",
                   businessDayConvention="Following"
                   )
coupon \leq c(0.05)
ConvertibleFixedCouponBond(bondparams, coupon, process, dateparams)
```

```
#example with default value
ConvertibleFixedCouponBond(bondparams, coupon, process)
dateparams <- list(settlementDays=3,
                   dayCounter="Actual360")
ConvertibleFixedCouponBond(bondparams, coupon, process, dateparams)
bondparams <- list(creditSpread=0.005, conversionRatio = 0.0000000001,
                   issueDate=as.Date(today+2),
                   maturityDate=as.Date(today+3650))
ConvertibleFixedCouponBond(bondparams, coupon, process, dateparams)
#this follow an example in test-suite/convertiblebond.cpp
params <- list(tradeDate=Sys.Date()-2,
               settleDate=Sys.Date(),
               dt=.25,
               interpWhat="discount",
               interpHow="loglinear")
times \leq - seq(0,10,.1)
dividendYield <- DiscountCurve(params, list(flat=0.02), times)
riskFreeRate <- DiscountCurve(params, list(flat=0.05), times)
dividendSchedule <- data.frame(Type=character(0), Amount=numeric(0),
                            Rate = numeric(\emptyset), Date = as.Date(character(\emptyset)))
callabilitySchedule <- data.frame(Price = numeric(0), Type=character(0),
                          Date = as.Date(character(0)))
process <- list(underlying=50, divYield = dividendYield,
                rff = riskFreeRate, volatility=0.15)
today <- Sys.Date()
bondparams <- list(exercise="am", faceAmount=100, divSch = dividendSchedule,
                   callSch = callabilitySchedule, redemption=100,
                   creditSpread=0.005, conversionRatio = 0.0000000001,
                   issueDate=as.Date(today+2),
                   maturityDate=as.Date(today+3650))
dateparams <- list(settlementDays=3,
                   dayCounter="Actual360",
                   period = "Once", calendar = "UnitedStates/GovernmentBond",
                   businessDayConvention="Following"
                   )
ConvertibleZeroCouponBond(bondparams, process, dateparams)
```
#example with default values ConvertibleZeroCouponBond(bondparams, process)

bondparams <- list(creditSpread=0.005,

# <span id="page-34-0"></span>DiscountCurve 35

```
conversionRatio=0.0000000001,
                   issueDate=as.Date(today+2),
                  maturityDate=as.Date(today+3650))
dateparams <- list(settlementDays=3, dayCounter='Actual360')
ConvertibleZeroCouponBond(bondparams, process, dateparams)
ConvertibleZeroCouponBond(bondparams, process)
```
## End(Not run)

<span id="page-34-1"></span>DiscountCurve *Returns the discount curve (with zero rates and forwards) given times*

# Description

DiscountCurve constructs the spot term structure of interest rates based on input market data including the settlement date, deposit rates, futures prices, FRA rates, or swap rates, in various combinations. It returns the corresponding discount factors, zero rates, and forward rates for a vector of times that is specified as input.

# Usage

DiscountCurve(params, tsQuotes, times, legparams)

# Arguments

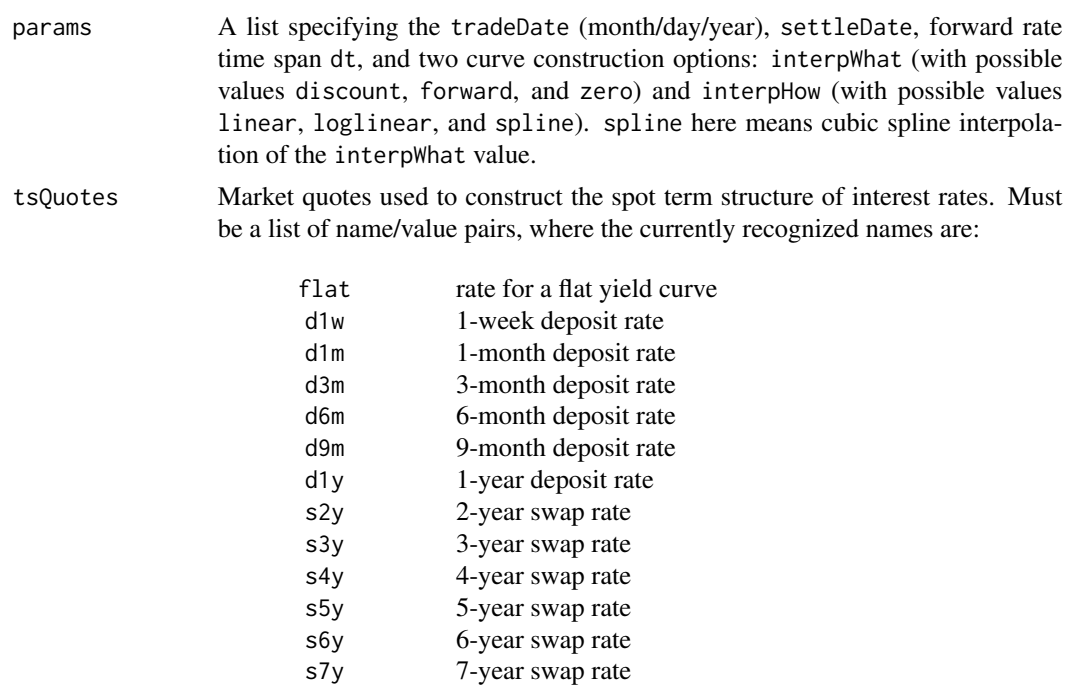

s8y 8-year swap rate

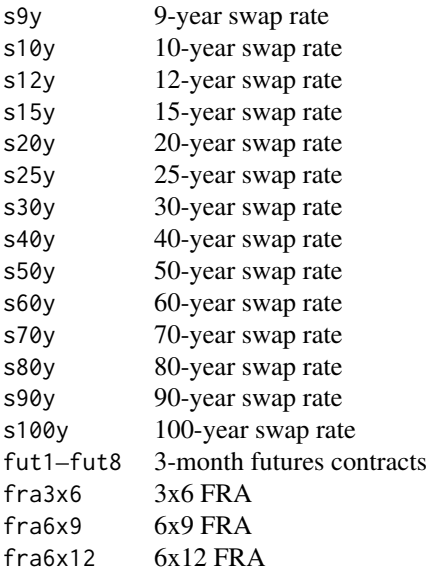

Here rates are expected as fractions (so 5% means .05). If flat is specified it must be the first and only item in the list. The eight futures correspond to the first eight IMM dates. The maturity dates of the instruments specified need not be ordered, but they must be distinct.

- times A vector of times at which to return the discount factors, forward rates, and zero rates. Times must be specified such that the largest time plus dt does not exceed the longest maturity of the instruments used for calibration (no extrapolation).
- legparams A list specifying the dayCounter the day count convention for the fixed leg (default is Thirty360), and fixFreq, fixed coupon frequecny (defualt is Annual), floatFreq, floating leg reset frequency (default is Semiannual).

# Details

This function is based on QuantLib Version 0.3.10. It introduces support for fixed-income instruments in RQuantLib.

Forward rates and zero rates are computed assuming continuous compounding, so the forward rate f over the period from  $t_1$  to  $t_2$  is determined by the relation

$$
d_1/d_2 = e^{f(t_2 - t_1)},
$$

where  $d_1$  and  $d_2$  are discount factors corresponding to the two times. In the case of the zero rate  $t_1$ is the current time (the spot date).

Curve construction can be a delicate problem and the algorithms may fail for some input data sets and/or some combinations of the values for interpWhat and interpHow. Fortunately, the C++ exception mechanism seems to work well with the R interface, and QuantLib exceptions are propagated back to the R user, usually with a message that indicates what went wrong. (The first part of the message contains technical information about the precise location of the problem in the QuantLib code. Scroll to the end to find information that is meaningful to the R user.)

### <span id="page-36-0"></span>DiscountCurve 37

# Value

DiscountCurve returns a list containing:

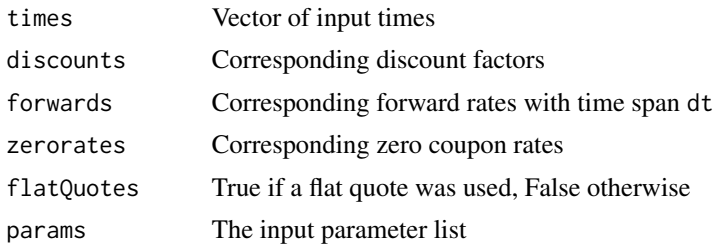

#### Author(s)

Dominick Samperi

#### References

Brigo, D. and Mercurio, F. (2001) *Interest Rate Models: Theory and Practice*, Springer-Verlag, New York.

For information about QuantLib see <https://www.quantlib.org/>.

For information about RQuantLib see <http://dirk.eddelbuettel.com/code/rquantlib.html>.

#### See Also

[BermudanSwaption](#page-11-1)

#### Examples

```
## Not run:
savepar <- par(mfrow=c(3,3), mar=c(4,4,2,0.5))## This data is taken from sample code shipped with QuantLib 0.9.7
## from the file Examples/Swap/swapvaluation
params <- list(tradeDate=as.Date('2004-09-20'),
               settleDate=as.Date('2004-09-22'),
               dt = .25,
               interpWhat="discount",
               interpHow="loglinear")
setEvaluationDate(as.Date("2004-09-20"))
## We get numerical issue for the spline interpolation if we add
## any on of these three extra futures -- the original example
## creates different curves based on different deposit, fra, futures
## and swap data
## Removing s2y helps, as kindly pointed out by Luigi Ballabio
tsQuotes \le list(d1w = 0.0382,
                 d1m = 0.0372,
                 d3m = 0.0363,
                 d6m = 0.0353,d9m = 0.0348,
```

```
dy = 0.0345,
                 fut1=96.2875,
                 fut2=96.7875,
                 fut3=96.9875,
                 fut4=96.6875,
                 fut5=96.4875,
                 fut6=96.3875,
                 fut7=96.2875,
                 fut8=96.0875,
# s2y = 0.037125,
                 s3y = 0.0398,
                 s5y = 0.0443,
                 s10y = 0.05165,
                 s15y = 0.055175)
times \leq seq(0, 10, .1)# Loglinear interpolation of discount factors
curves <- DiscountCurve(params, tsQuotes, times)
plot(curves,setpar=FALSE)
# Linear interpolation of discount factors
params$interpHow="linear"
curves <- DiscountCurve(params, tsQuotes, times)
plot(curves,setpar=FALSE)
# Spline interpolation of discount factors
params$interpHow="spline"
curves <- DiscountCurve(params, tsQuotes, times)
plot(curves,setpar=FALSE)
par(savepar)
```

```
## End(Not run)
```
<span id="page-37-1"></span>Enum *Documentation for parameters*

# Description

Reference for parameters when constructing a bond

# Arguments

DayCounter an int value

- 0 Actual360
- 1 Actual365Fixed
- 2 ActualActual (NB: soft deprecated, defaults to ActualActual.ISDA)
- 3 ActualBusiness252

#### Enum 39

- OneDayCounter
- 5 SimpleDayCounter<br>6 Thirty360 (NB: soft
- Thirty360 (NB: soft deprecated, defaults to Thirty360.BondBasis)
- Actual365Fixed.NoLeap (NB: Actual365NoLeap if QuantLib version < 1.16)
- 8 ActualActual.ISMA<br>9 ActualActual.Bond
- ActualActual.Bond
- ActualActual.ISDA
- ActualActual.Historical
- ActualActual.AFB
- ActualActual.Euro
- 14 Thirty360.USA<br>15 Thirty360.Bond
- Thirty360.BondBasis
- Thirty360.European
- Thirty360.EurobondBasis
- Thirty360.Italian
- Thirty360.German

# businessDayConvention

an int value

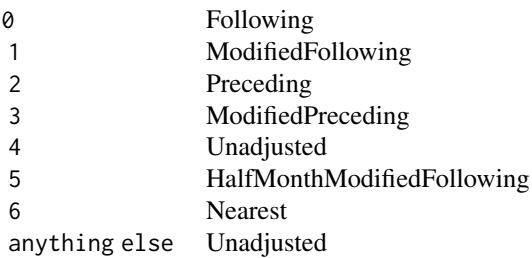

compounding an int value

- Simple
- Compounded
- Continuous
- SimpleThenCompounded

period or frequency

an int value

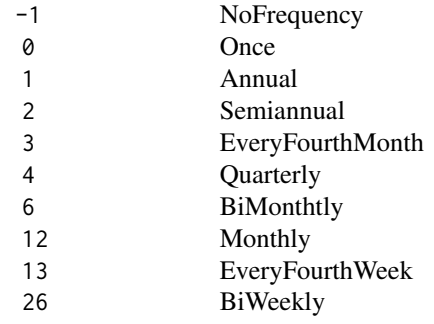

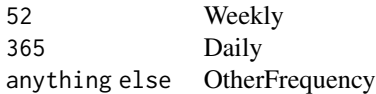

<span id="page-39-0"></span>date generation

an int value to specify date generation rule

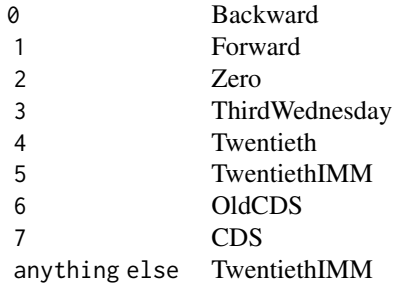

durationType an int value to specify duration type

- 0 Simple
- 1 Macaulay
- 2 Modified

# Details

Please see any decent Finance textbook for background reading, and the QuantLib documentation for details on the QuantLib implementation, particularly the datetime classes.

#### Value

None

# Author(s)

Khanh Nguyen <knguyen@cs.umb.edu>

### References

<https://www.quantlib.org/> for details on QuantLib.

<span id="page-39-1"></span>EuropeanOption *European Option evaluation using Closed-Form solution*

#### Description

The EuropeanOption function evaluations an European-style option on a common stock using the Black-Scholes-Merton solution. The option value, the common first derivatives ("Greeks") as well as the calling parameters are returned.

# <span id="page-40-0"></span>EuropeanOption 41

# Usage

```
## Default S3 method:
EuropeanOption(type, underlying, strike,
dividendYield, riskFreeRate, maturity, volatility,
discreteDividends, discreteDividendsTimeUntil)
```
# Arguments

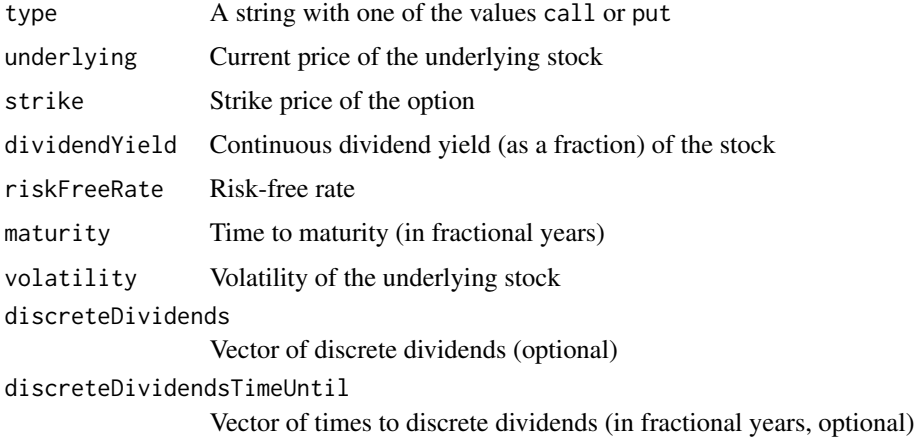

#### Details

The well-known closed-form solution derived by Black, Scholes and Merton is used for valuation. Implied volatilities are calculated numerically.

Please see any decent Finance textbook for background reading, and the QuantLib documentation for details on the QuantLib implementation.

# Value

The EuropeanOption function returns an object of class EuropeanOption (which inherits from class [Option](#page-59-1)). It contains a list with the following components:

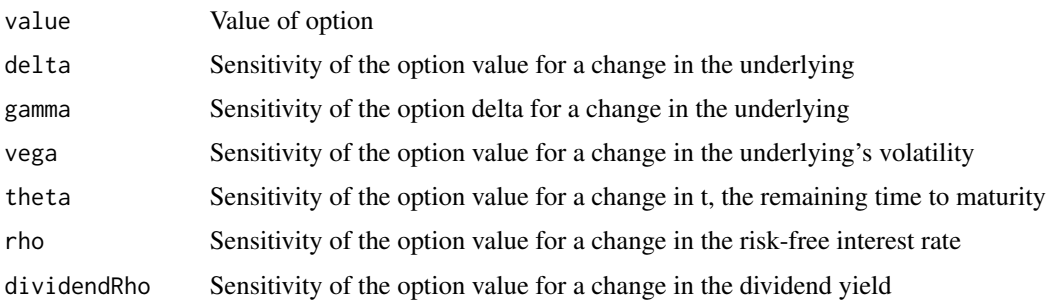

#### **Note**

The interface might change in future release as QuantLib stabilises its own API.

#### <span id="page-41-0"></span>Author(s)

Dirk Eddelbuettel <edd@debian.org> for the R interface; the QuantLib Group for QuantLib

#### References

<https://www.quantlib.org/> for details on QuantLib.

#### See Also

[EuropeanOptionImpliedVolatility](#page-43-1), [EuropeanOptionArrays](#page-41-1), [AmericanOption](#page-4-1),[BinaryOption](#page-14-1)

#### Examples

```
## simple call with unnamed parameters
EuropeanOption("call", 100, 100, 0.01, 0.03, 0.5, 0.4)
## simple call with some explicit parameters, and slightly increased vol:
EuropeanOption(type="call", underlying=100, strike=100, dividendYield=0.01,
riskFreeRate=0.03, maturity=0.5, volatility=0.5)
## simple call with slightly shorter maturity: QuantLib 1.7 compiled with
## intra-day time calculation support with create slightly changed values
EuropeanOption(type="call", underlying=100, strike=100, dividendYield=0.01,
riskFreeRate=0.03, maturity=0.499, volatility=0.5)
```
<span id="page-41-1"></span>EuropeanOptionArrays *European Option evaluation using Closed-Form solution*

#### Description

The EuropeanOptionArrays function allows any two of the numerical input parameters to be a vector, and a list of matrices is returned for the option value as well as each of the 'greeks'. For each of the returned matrices, each element corresponds to an evaluation under the given set of parameters.

#### Usage

```
EuropeanOptionArrays(type, underlying, strike, dividendYield,
                     riskFreeRate, maturity, volatility)
oldEuropeanOptionArrays(type, underlying, strike, dividendYield,
                        riskFreeRate, maturity, volatility)
plotOptionSurface(EOres, ylabel="", xlabel="", zlabel="", fov=60)
```
# Arguments

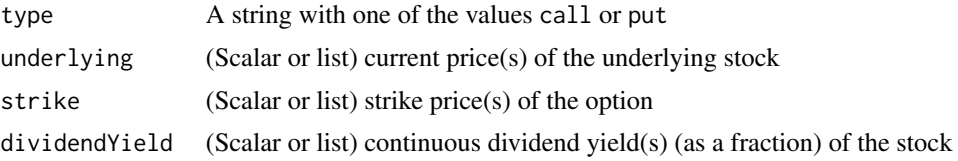

# EuropeanOptionArrays 43

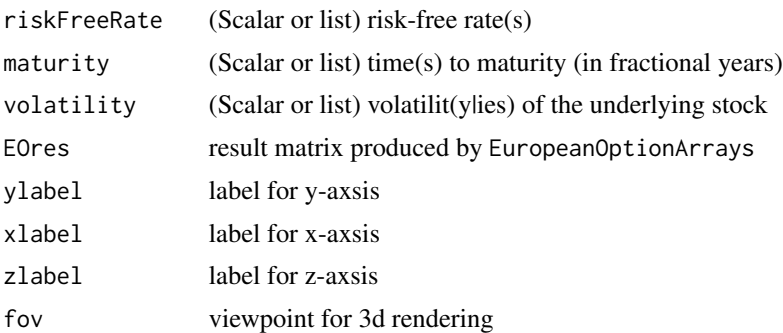

# Details

The well-known closed-form solution derived by Black, Scholes and Merton is used for valuation.

Please see any decent Finance textbook for background reading, and the QuantLib documentation for details on the QuantLib implementation.

# Value

The EuropeanOptionArrays function allows any two of the numerical input parameters to be a vector or sequence. A list of two-dimensional matrices is returned. Each cell corresponds to an evaluation under the given set of parameters.

For these functions, the following components are returned:

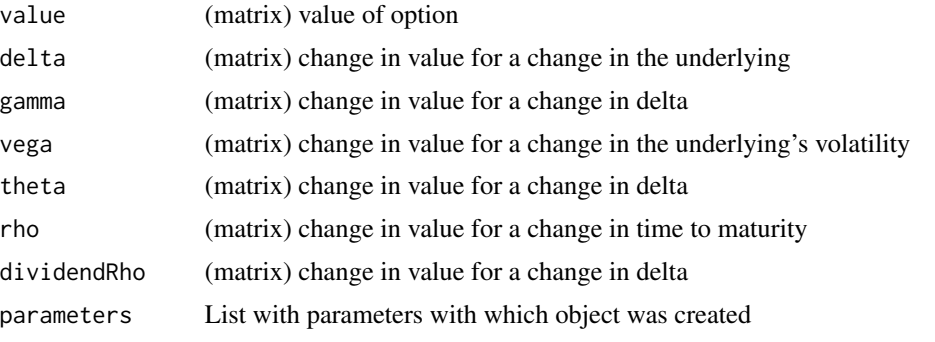

The oldEuropeanOptionArrays function is an older implementation which vectorises this at the R level instead but allows more general multidimensional arrays.

# Note

The interface might change in future release as QuantLib stabilises its own API.

#### Author(s)

Dirk Eddelbuettel <edd@debian.org> for the R interface; the QuantLib Group for QuantLib

# References

<https://www.quantlib.org/> for details on QuantLib.

#### <span id="page-43-0"></span>See Also

[AmericanOption](#page-4-1),[BinaryOption](#page-14-1)

#### Examples

```
## Not run:
# define two vectos for the underlying and the volatility
und.seq <- seq(10,180,by=2)
vol.seq <- seq(0.1,0.9,by=0.1)
# evaluate them along with three scalar parameters
EOarr <- EuropeanOptionArrays("call", underlying=und.seq,
                              strike=100, dividendYield=0.01,
                              riskFreeRate=0.03,
                              maturity=1, volatility=vol.seq)
# and look at four of the result arrays: value, delta, gamma, vega
old.par <- par(no.readonly = TRUE)
par(mfrow=c(2,2),oma=c(5,0,0,0),mar=c(2,2,2,1))
plot(EOarr$parameters.underlying, EOarr$value[,1], type='n',
     main="option value", xlab="", ylab="")
topocol <- topo.colors(length(vol.seq))
for (i in 1:length(vol.seq))
  lines(EOarr$parameters.underlying, EOarr$value[,i], col=topocol[i])
plot(EOarr$parameters.underlying, EOarr$delta[,1],type='n',
     main="option delta", xlab="", ylab="")
for (i in 1:length(vol.seq))
  lines(EOarr$parameters.underlying, EOarr$delta[,i], col=topocol[i])
plot(EOarr$parameters.underlying, EOarr$gamma[,1],type='n',
     main="option gamma", xlab="", ylab="")
for (i in 1:length(vol.seq))
  lines(EOarr$parameters.underlying, EOarr$gamma[,i], col=topocol[i])
plot(EOarr$parameters.underlying, EOarr$vega[,1],type='n',
     main="option vega", xlab="", ylab="")
for (i in 1:length(vol.seq))
  lines(EOarr$parameters.underlying, EOarr$vega[,i], col=topocol[i])
mtext(text=paste("Strike is 100, maturity 1 year, riskless rate 0.03",
        "\nUnderlying price from", und.seq[1],"to", und.seq[length(und.seq)],
        "\nVolatility from",vol.seq[1], "to",vol.seq[length(vol.seq)]),
      side=1,font=1,outer=TRUE,line=3)
par(old.par)
## End(Not run)
```
<span id="page-43-1"></span>EuropeanOptionImpliedVolatility *Implied Volatility calculation for European Option*

#### **Description**

The EuropeanOptionImpliedVolatility function solves for the (unobservable) implied volatility, given an option price as well as the other required parameters to value an option.

# <span id="page-44-0"></span>EuropeanOptionImpliedVolatility 45

#### Usage

```
## Default S3 method:
EuropeanOptionImpliedVolatility(type, value,
underlying, strike, dividendYield, riskFreeRate, maturity, volatility)
```
#### Arguments

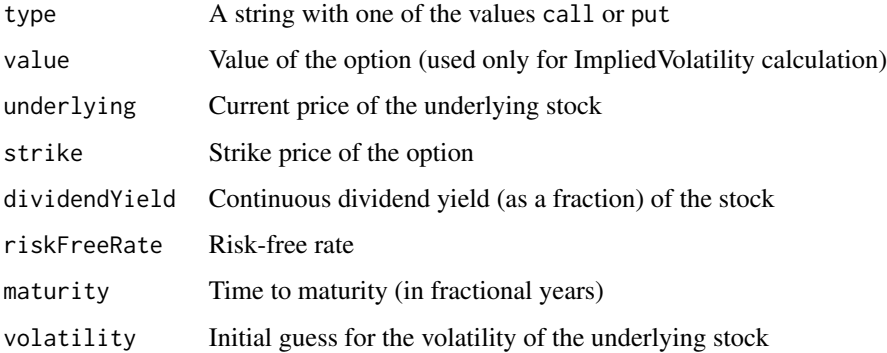

# Details

The well-known closed-form solution derived by Black, Scholes and Merton is used for valuation. Implied volatilities are then calculated numerically.

Please see any decent Finance textbook for background reading, and the QuantLib documentation for details on the QuantLib implementation.

#### Value

The EuropeanOptionImpliedVolatility function returns an numeric variable with volatility implied by the given market prices and given parameters.

#### Note

The interface might change in future release as QuantLib stabilises its own API.

# Author(s)

Dirk Eddelbuettel <edd@debian.org> for the R interface; the QuantLib Group for QuantLib

#### References

<https://www.quantlib.org/> for details on QuantLib.

# See Also

[EuropeanOption](#page-39-1),[AmericanOption](#page-4-1),[BinaryOption](#page-14-1)

# Examples

```
EuropeanOptionImpliedVolatility(type="call", value=11.10, underlying=100,
strike=100, dividendYield=0.01, riskFreeRate=0.03,
maturity=0.5, volatility=0.4)
```
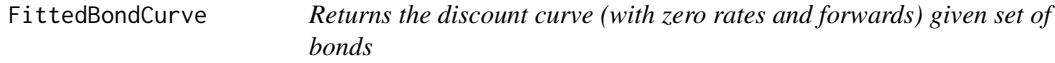

# Description

FittedBondCurve fits a term structure to a set of bonds using three different fitting methodologies. For more detail, see QuantLib/Example/FittedBondCurve.

#### Usage

```
FittedBondCurve(curveparams, lengths, coupons, marketQuotes, dateparams)
```
# Arguments

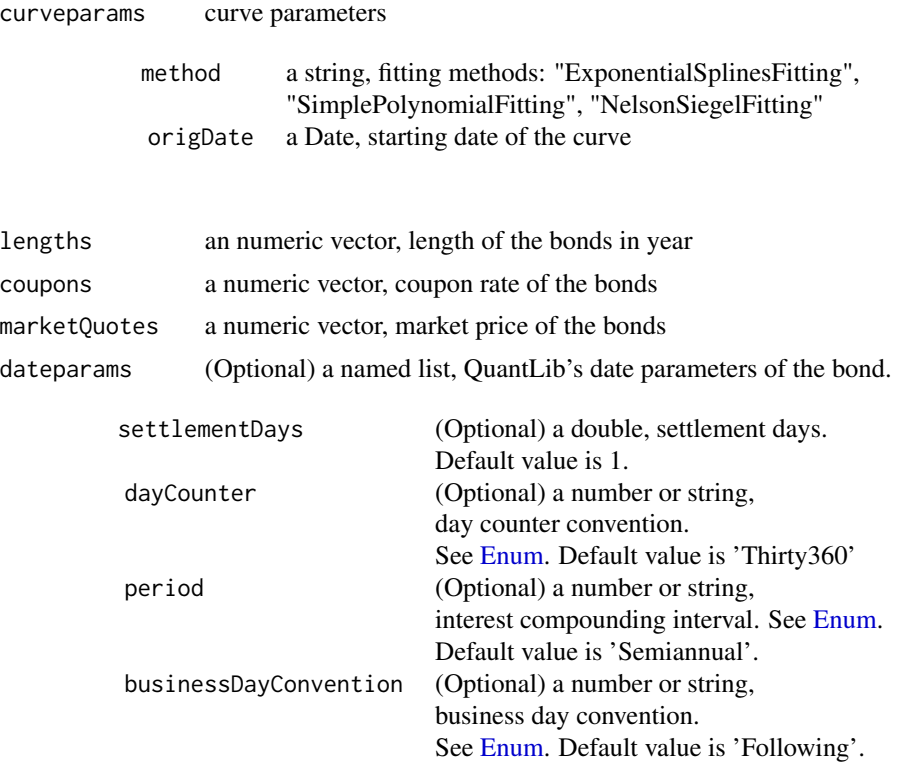

See example below.

<span id="page-45-0"></span>

# <span id="page-46-0"></span>FixedRateBond 47

#### Details

Please see any decent Finance textbook for background reading, and the QuantLib documentation for details on the QuantLib implementation.

#### Value

table, a three columns "date - zeroRate - discount" data frame

#### Author(s)

Khanh Nguyen <knguyen@cs.umb.edu> for the inplementation; Dirk Eddelbuettel <edd@debian.org> for the R interface; the QuantLib Group for QuantLib

#### References

<https://www.quantlib.org/> for details on QuantLib.

#### Examples

```
# commented-out as it runs longer than CRAN likes
## Not run:
lengths <- c(2,4,6,8,10,12,14,16,18,20,22,24,26,28,30)
coupons <- c( 0.0200, 0.0225, 0.0250, 0.0275, 0.0300,
              0.0325, 0.0350, 0.0375, 0.0400, 0.0425,
             0.0450, 0.0475, 0.0500, 0.0525, 0.0550 )
marketQuotes <- rep(100, length(lengths))
dateparams <- list(settlementDays=0, period="Annual",
                   dayCounter="ActualActual",
                  businessDayConvention ="Unadjusted")
curveparams <- list(method="ExponentialSplinesFitting",
                    origDate = Sys.Date())
curve <- FittedBondCurve(curveparams, lengths, coupons, marketQuotes, dateparams)
z <- zoo::zoo(curve$table$zeroRates, order.by=curve$table$date)
plot(z)
```
## End(Not run)

<span id="page-46-1"></span>FixedRateBond *Fixed-Rate bond pricing*

#### Description

The FixedRateBond function evaluates a fixed rate bond using discount curve, the yield or the clean price. More specificly, when a discount curve is provided the calculation is done by Discounting-BondEngine from QuantLib. The NPV, clean price, dirty price, accrued interest, yield, duration, actual settlement date and cash flows of the bond is returned. When a yield is provided instead, no engine is provided to the bond class and prices are computed from yield. In the latter case, NPV is set to NA. Same situation when the clean price is given instead of discount curve or yield. For more detail, see the source codes in QuantLib's file test-suite/bond.cpp.

The FixedRateBondPriceByYield function calculates the theoretical price of a fixed rate bond from its yield.

The FixedRateBondYield function calculates the theoretical yield of a fixed rate bond from its price.

#### Usage

```
## Default S3 method:
FixedRateBond(bond, rates, schedule,
                                calc=list(dayCounter='ActualActual.ISMA',
                                          compounding='Compounded',
                                          freq='Annual',
                                          durationType='Modified'),
                                discountCurve = NULL, yield = NA, price = NA)
## Default S3 method:
FixedRateBondPriceByYield( settlementDays=1, yield, faceAmount=100,
                                 effectiveDate, maturityDate,
                                period, calendar="UnitedStates/GovernmentBond",
                                 rates, dayCounter=2,
                          businessDayConvention=0, compound = 0, redemption=100,
                                 issueDate)
## Default S3 method:
FixedRateBondYield( settlementDays=1, price, faceAmount=100,
                                 effectiveDate, maturityDate,
                                period, calendar="UnitedStates/GovernmentBond",
                                 rates, dayCounter=2,
```
# businessDayConvention=0, compound =  $0$ , redemption=100, issueDate)

#### Arguments

bond (Optional) bond parameters, a named list whose elements are:

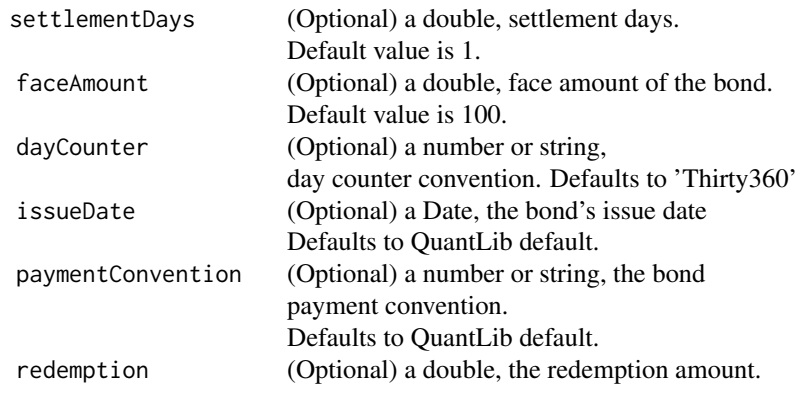

# FixedRateBond 49

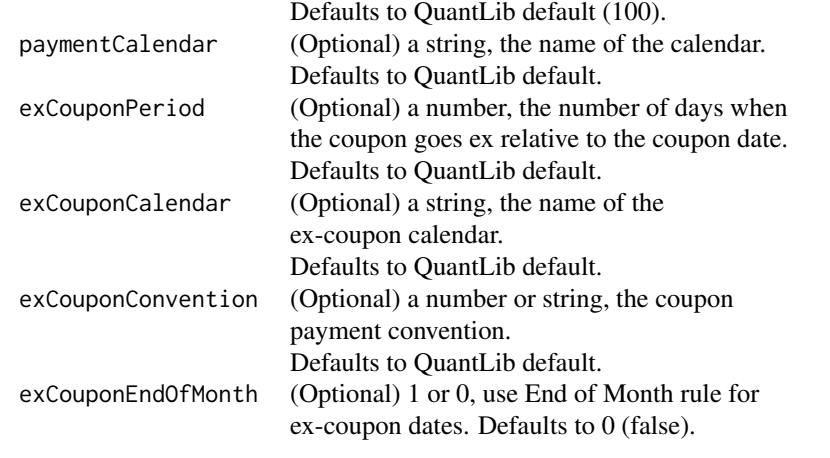

rates a numeric vector, bond's coupon rates

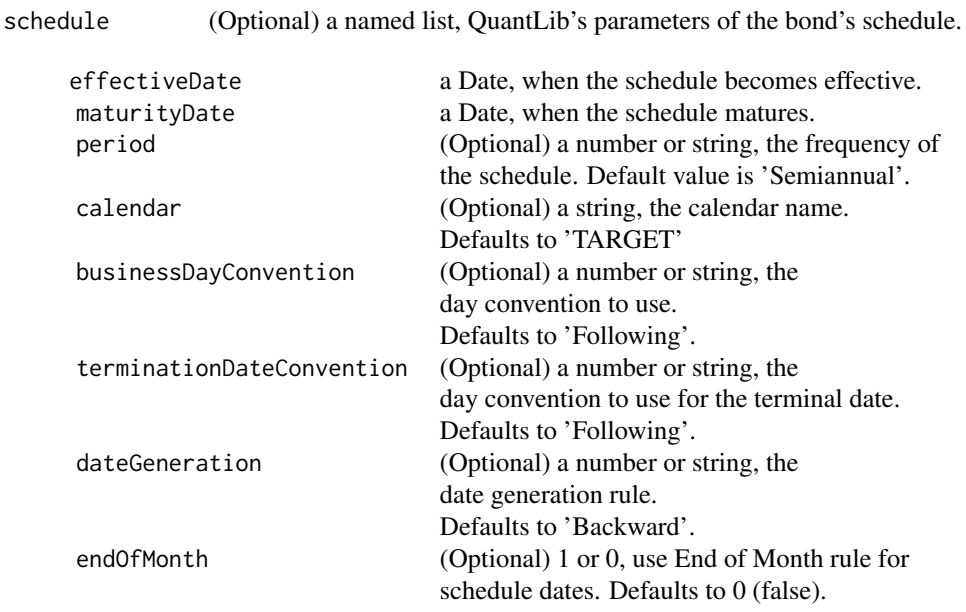

# See example below.

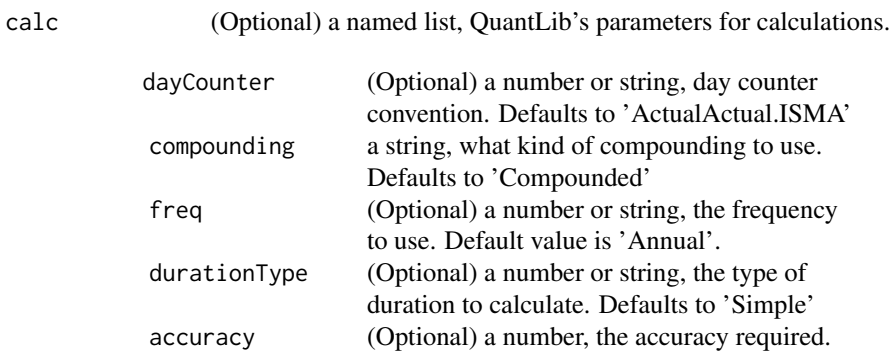

# Defaults to 1.0e-8. maxEvaluations (Optional) a number, max number of iterations. Defaults to 100.

discountCurve Can be one of the following:

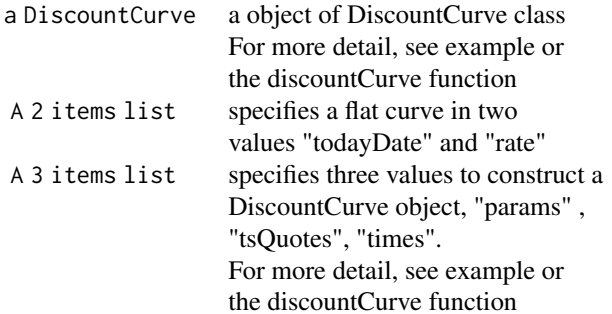

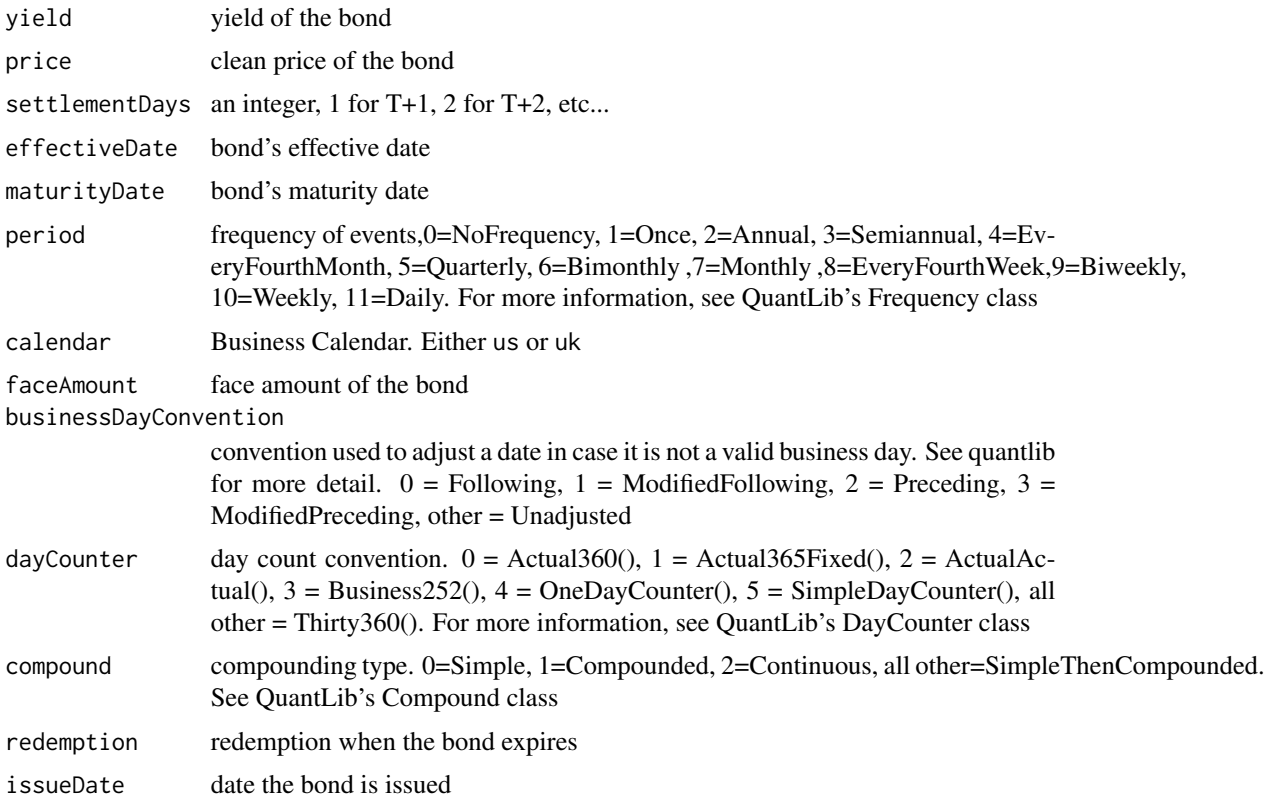

# Details

A discount curve is built to calculate the bond value.

Please see any decent Finance textbook for background reading, and the QuantLib documentation for details on the QuantLib implementation.

# FixedRateBond 51

#### Value

The FixedRateBond function returns an object of class FixedRateBond (which inherits from class Bond). It contains a list with the following components:

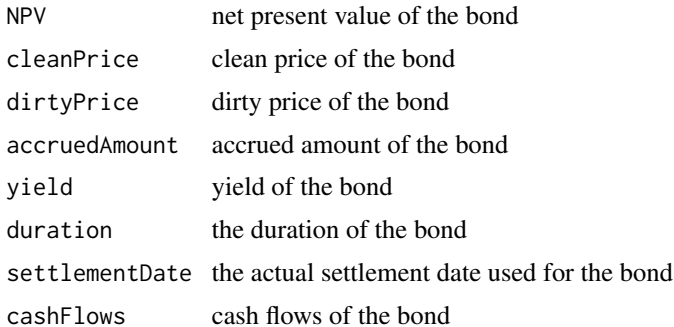

The FixedRateBondPriceByYield function returns an object of class FixedRateBondPriceByYield (which inherits from class Bond). It contains a list with the following components:

price price of the bond

The FixedRateBondYield function returns an object of class FixedRateBondYield (which inherits from class Bond). It contains a list with the following components:

yield yield of the bond

#### Note

The interface might change in future release as QuantLib stabilises its own API.

#### Author(s)

Khanh Nguyen <knguyen@cs.umb.edu> for the inplementation; Dirk Eddelbuettel <edd@debian.org> for the R interface; the QuantLib Group for QuantLib

#### References

<https://www.quantlib.org/> for details on QuantLib.

# Examples

```
#Simple call with a flat curve
bond <- list(settlementDays=1,
             issueDate=as.Date("2004-11-30"),
             faceAmount=100,
             dayCounter='Thirty360',
             paymentConvention='Unadjusted')
schedule <- list(effectiveDate=as.Date("2004-11-30"),
                 maturityDate=as.Date("2008-11-30"),
                 period='Semiannual',
                 calendar='UnitedStates/GovernmentBond',
```

```
businessDayConvention='Unadjusted',
                 terminationDateConvention='Unadjusted',
                 dateGeneration='Forward',
                 endOfMonth=1)
calc=list(dayCounter='Actual360',
          compounding='Compounded',
          freq='Annual',
          durationType='Modified')
coupon.rate <- c(0.02875)
params <- list(tradeDate=as.Date('2002-2-15'),
               settleDate=as.Date('2002-2-19'),
               dt=.25,
               interpWhat="discount",
               interpHow="loglinear")
setEvaluationDate(as.Date("2004-11-22"))
discountCurve.flat <- DiscountCurve(params, list(flat=0.05))
FixedRateBond(bond,
              coupon.rate,
              schedule,
              calc,
              discountCurve=discountCurve.flat)
#Same bond with a discount curve constructed from market quotes
tsQuotes \leq list(d1w =0.0382,
                 d1m =0.0372,
                 fut1=96.2875,
                 fut2=96.7875,
                 fut3=96.9875,
                 fut4=96.6875,
                 fut5=96.4875,
                 fut6=96.3875,
                 fut7=96.2875,
                 fut8=96.0875,
                 s3y =0.0398,
                 s5y =0.0443,
                 s10y =0.05165,
                 s15y =0.055175)
tsQuotes <- list("flat" = 0.02) ## While discount curve code is buggy
discountCurve <- DiscountCurve(params, tsQuotes)
FixedRateBond(bond,
              coupon.rate,
              schedule,
              calc,
              discountCurve=discountCurve)
#Same bond calculated from yield rather than from the discount curve
yield <- 0.02
FixedRateBond(bond,
              coupon.rate,
```

```
schedule,
              calc,
              yield=yield)
#same example with clean price
price <- 103.31
FixedRateBond(bond,
              coupon.rate,
              schedule,
              calc,
              price = price)
#example with default calc parameter
FixedRateBond(bond,
              coupon.rate,
              schedule,
              discountCurve=discountCurve)
#example with default calc and schedule parameters
schedule <- list(effectiveDate=as.Date("2004-11-30"),
                 maturityDate=as.Date("2008-11-30"))
FixedRateBond(bond,
              coupon.rate,
              schedule,
              discountCurve=discountCurve)
#example with default calc, schedule and bond parameters
FixedRateBond(,
              coupon.rate,
              schedule,
              discountCurve=discountCurve)
FixedRateBondPriceByYield(,0.0307, 100000, as.Date("2004-11-30"),
                          as.Date("2008-11-30"), 3, , c(0.02875),
                          , , , ,as.Date("2004-11-30"))
FixedRateBondYield(,90, 100000, as.Date("2004-11-30"), as.Date("2008-11-30"),
                   3, , c(0.02875), , , , , as.Date("2004-11-30"))
```
FloatingRateBond *Floating rate bond pricing*

#### Description

The FloatingRateBond function evaluates a floating rate bond using discount curve. More specificly, the calculation is done by DiscountingBondEngine from QuantLib. The NPV, clean price, dirty price, accrued interest, yield and cash flows of the bond is returned. For more detail, see the source codes in quantlib's test-suite. test-suite/bond.cpp

# Usage

## Default S3 method: FloatingRateBond(bond, gearings, spreads, caps, floors, index, curve, dateparams )

# Arguments

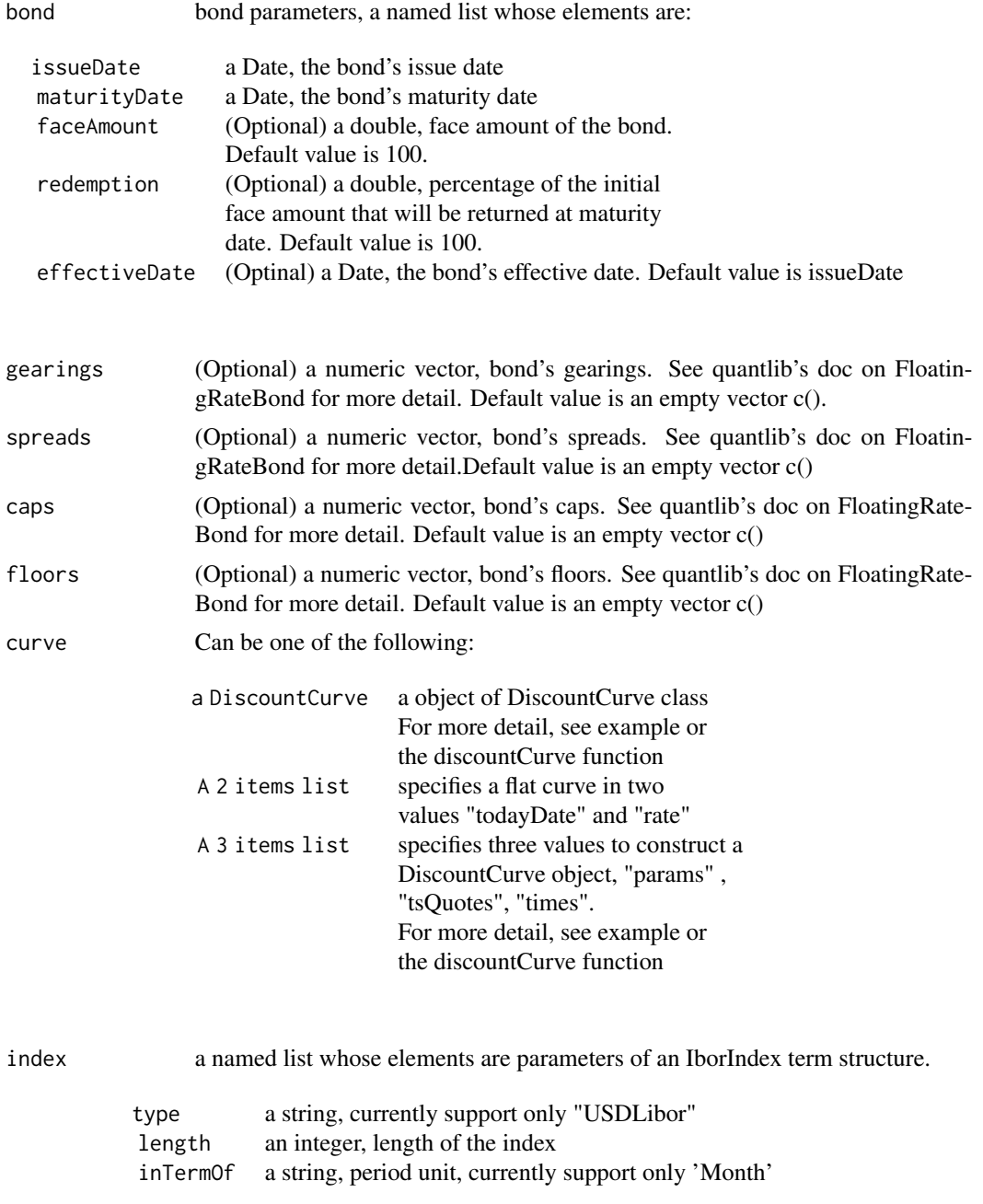

# <span id="page-54-0"></span>FloatingRateBond 55

# term a DiscountCurve object, the term structure of the index

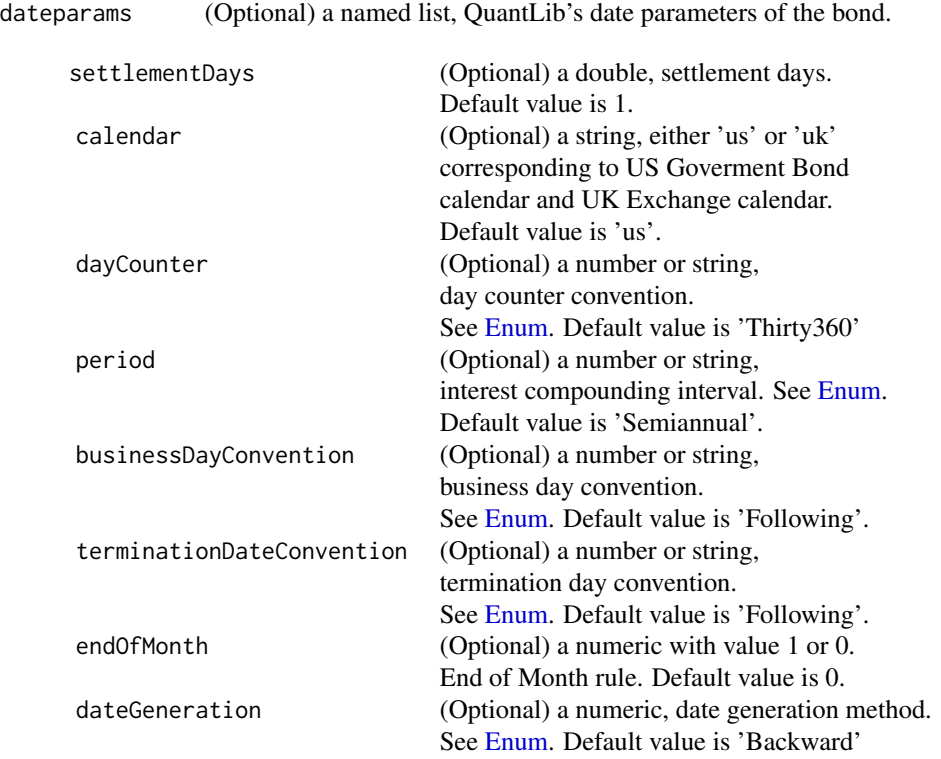

See example below.

# Details

A discount curve is built to calculate the bond value.

Please see any decent Finance textbook for background reading, and the QuantLib documentation for details on the QuantLib implementation.

# Value

The FloatingRateBond function returns an object of class FloatingRateBond (which inherits from class Bond). It contains a list with the following components:

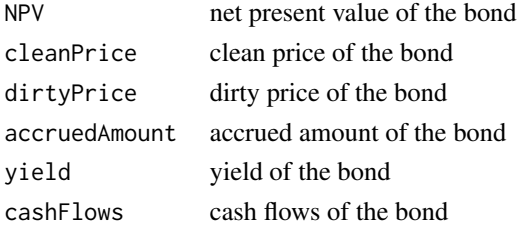

# Note

The interface might change in future release as QuantLib stabilises its own API.

#### Author(s)

Khanh Nguyen <knguyen@cs.umbno.edu> for the inplementation; Dirk Eddelbuettel <edd@debian.org> for the R interface; the QuantLib Group for QuantLib

#### References

<https://www.quantlib.org/> for details on QuantLib.

#### Examples

```
bond <- list(faceAmount=100, issueDate=as.Date("2004-11-30"),
             maturityDate=as.Date("2008-11-30"), redemption=100,
             effectiveDate=as.Date("2004-11-30"))
dateparams <- list(settlementDays=1, calendar="UnitedStates/GovernmentBond",
                   dayCounter = 'ActualActual', period=2,
                   businessDayConvention = 1, terminationDateConvention=1,
                   dateGeneration=0, endOfMonth=0, fixingDays = 1)
gearings <- spreads <- caps <- floors <- vector()
params <- list(tradeDate=as.Date('2002-2-15'),
               settleDate=as.Date('2002-2-19'),
               dt = .25,
               interpWhat="discount",
               interpHow="loglinear")
setEvaluationDate(as.Date("2004-11-22"))
tsQuotes \le list(d1w =0.0382,
                 d1m =0.0372,
                 fut1=96.2875,
                 fut2=96.7875,
                 fut3=96.9875,
                 fut4=96.6875,
                 fut5=96.4875,
                 fut6=96.3875,
                 fut7=96.2875,
                 fut8=96.0875,
                 s3y =0.0398,
                 s5y =0.0443,
                 s10y =0.05165,
                 s15y =0.055175)
tsQuotes <- list("flat" = 0.02) ## While discount curve code is buggy
## when both discount and libor curves are flat.
discountCurve.flat <- DiscountCurve(params, list(flat=0.05))
```
termstructure <- DiscountCurve(params, list(flat=0.03))

```
iborIndex.params <- list(type="USDLibor", length=6,
                 inTermOf="Month", term=termstructure)
FloatingRateBond(bond, gearings, spreads, caps, floors,
                 iborIndex.params, discountCurve.flat, dateparams)
## discount curve is constructed from market quotes
## and a flat libor curve
discountCurve <- DiscountCurve(params, tsQuotes)
termstructure <- DiscountCurve(params, list(flat=0.03))
iborIndex.params <- list(type="USDLibor", length=6,
                  inTermOf="Month", term = termstructure)
FloatingRateBond(bond, gearings, spreads, caps, floors,
                 iborIndex.params, discountCurve, dateparams)
```

```
#example using default values
FloatingRateBond(bond=bond, index=iborIndex.params, curve=discountCurve)
```
getQuantLibCapabilities

*Return configuration options of the QuantLib library*

#### Description

This function returns a named vector of boolean variables describing several configuration options determined at compilation time of the QuantLib library.

#### Usage

```
getQuantLibCapabilities()
```
#### Details

Not all of these features are used (yet) by RQuantLib.

#### Value

A named vector of logical variables

#### Author(s)

Dirk Eddelbuettel

#### References

<https://www.quantlib.org> for details on QuantLib.

#### Examples

getQuantLibCapabilities()

<span id="page-57-0"></span>getQuantLibVersion *Return the QuantLib version number*

#### Description

This function returns the QuantLib version string as encoded in the header file config.hpp and determined at compilation time of the QuantLib library.

# Usage

getQuantLibVersion()

# Value

A character variable

#### Author(s)

Dirk Eddelbuettel

# References

<https://www.quantlib.org> for details on QuantLib.

# Examples

getQuantLibVersion()

ImpliedVolatility *Base class for option-price implied volatility evalution*

#### Description

This class forms the basis from which the more specific classes are derived.

# Usage

```
## S3 method for class 'ImpliedVolatility'
print(x, digits=3, ...)
## S3 method for class 'ImpliedVolatility'
summary(object, digits=3, ...)
```
# <span id="page-58-0"></span>ImpliedVolatility 59

# Arguments

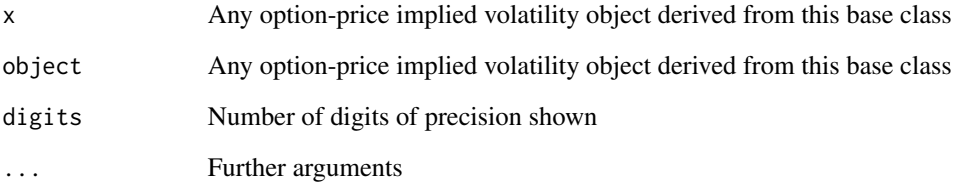

# Details

Please see any decent Finance textbook for background reading, and the QuantLib documentation for details on the QuantLib implementation.

# Value

None, but side effects of displaying content.

# Note

The interface might change in future release as QuantLib stabilises its own API.

#### Author(s)

Dirk Eddelbuettel <edd@debian.org> for the R interface; the QuantLib Group for QuantLib

# References

<https://www.quantlib.org/> for details on QuantLib.

# See Also

[AmericanOptionImpliedVolatility](#page-6-1), [EuropeanOptionImpliedVolatility](#page-43-1), [AmericanOption](#page-4-1),[EuropeanOption](#page-39-1), [BinaryOption](#page-14-1)

#### Examples

```
impVol<-EuropeanOptionImpliedVolatility("call", value=11.10, strike=100,
                                       volatility=0.4, 100, 0.01, 0.03, 0.5)
print(impVol)
summary(impVol)
```
<span id="page-59-1"></span><span id="page-59-0"></span>

#### Description

This class forms the basis from which the more specific classes are derived.

# Usage

```
## S3 method for class 'Option'
print(x, digits=4, ...)
## S3 method for class 'Option'
plot(x, \ldots)## S3 method for class 'Option'
summary(object, digits=4, ...)
```
# Arguments

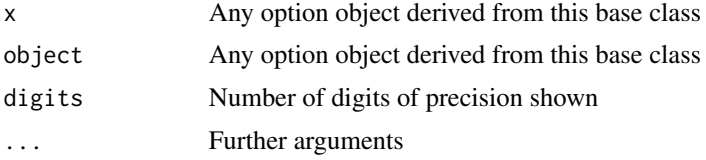

# Details

Please see any decent Finance textbook for background reading, and the QuantLib documentation for details on the QuantLib implementation.

#### Value

None, but side effects of displaying content.

#### Note

The interface might change in future release as QuantLib stabilises its own API.

#### Author(s)

Dirk Eddelbuettel <edd@debian.org> for the R interface; the QuantLib Group for QuantLib

#### References

<https://www.quantlib.org/> for details on QuantLib.

# See Also

[AmericanOption](#page-4-1),[EuropeanOption](#page-39-1), [BinaryOption](#page-14-1)

# <span id="page-60-0"></span>SabrSwaption 61

#### Examples

```
EO<-EuropeanOption("call", strike=100, volatility=0.4, 100, 0.01, 0.03, 0.5)
print(EO)
summary(EO)
```
<span id="page-60-1"></span>SabrSwaption *SABR swaption using vol cube data with bermudan alternative using markovfunctional*

# Description

SabrSwaption prices a swaption with specified expiration or time range if Bermudan, strike, and maturity, using quantlibs SABR model for europeans and quantlib's markovfunctional for Bermudans. Currently the input is a zero offset log-normal vol surface. An example of a dataset can be found in the dataset rqlib inlcuded with Rquantlib. It is assumed that the swaption is exercisable at the start of a forward start swap if params\$european flag is set to TRUE or starting immediately on each reset date (Bermudan) of an existing underlying swap or spot start swap if params\$european flag is set to FALSE.

#### Usage

```
SabrSwaption(params, ts, volCubeDF,
legparams = list(dayCounter = "Thirty360", fixFreq = "Annual", floatFreq = "Semiannual"),
t sUp01 = NA, t sDn01 = NA, vega = FALSE)
```
# Arguments

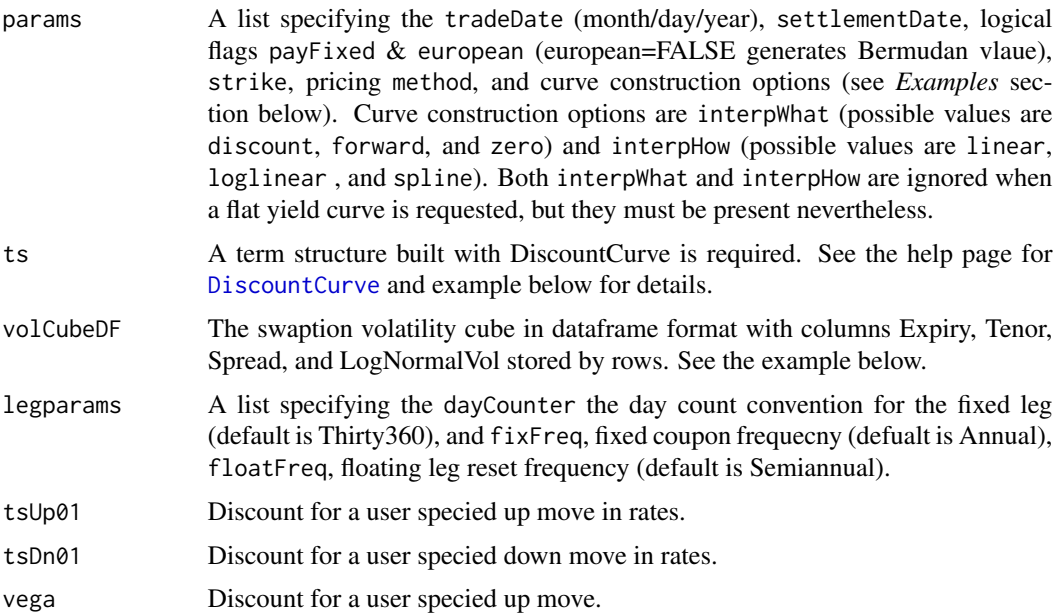

# <span id="page-61-0"></span>Details

This function is based on QuantLib Version 1.64. It introduces support for fixed-income instruments in RQuantLib.

# Value

SabrSwaption returns a list containing the value of the payer and receiver swaptions at the strike specified in params.

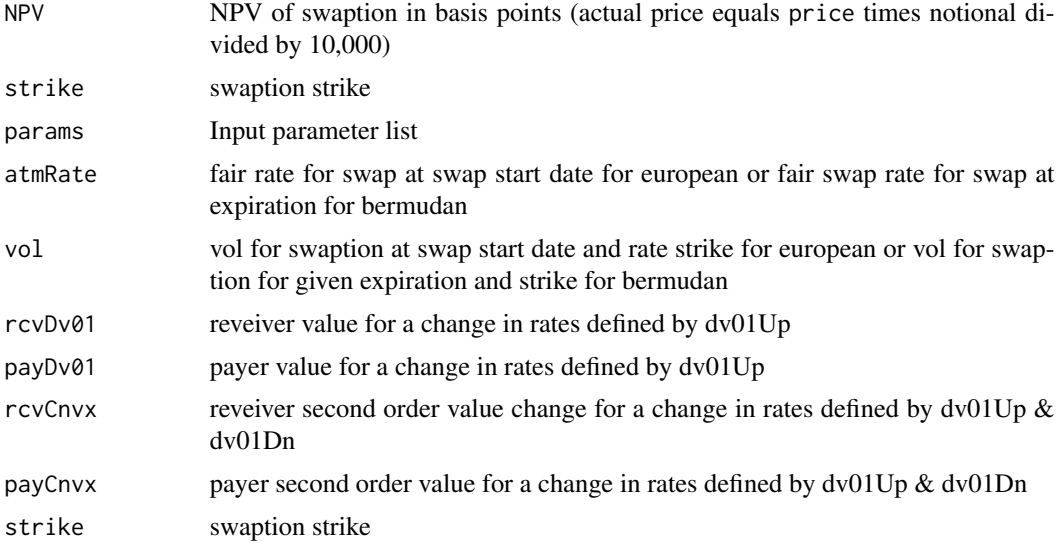

# Author(s)

Terry Leitch

#### References

Brigo, D. and Mercurio, F. (2006) *Interest Rate Models: Theory and Practice, 2nd Edition*, Springer-Verlag, New York.

For information about QuantLib see <https://www.quantlib.org/>.

For information about RQuantLib see <http://dirk.eddelbuettel.com/code/rquantlib.html>.

#### See Also

# [AffineSwaption](#page-1-1)

# Examples

```
params <- list(tradeDate=as.Date('2016-2-15'),
              settleDate=as.Date('2016-2-17'),
              startDate=as.Date('2017-2-17'),
              maturity=as.Date('2022-2-17'),
```
#### <span id="page-62-0"></span> $Sche dule$  63

```
european=TRUE,
               dt=.25,
               expiryDate=as.Date('2017-2-17'),
               strike=.02,
               interpWhat="discount",
               interpHow="loglinear")
# Set leg paramters for generating discount curve
dclegparams=list(dayCounter="Thirty360",
                 fixFreq="Annual",
                 floatFreq="Semiannual")
setEvaluationDate(as.Date("2016-2-15"))
times ltleft-times ltleft-seq(0, 14.75, .25)data(tsQuotes)
dcurve <- DiscountCurve(params, tsQuotes, times=times,dclegparams)
# Price the Bermudan swaption
swaplegparams=list(fixFreq="Semiannual",floatFreq="Quarterly")
data(vcube)
pricing <- SabrSwaption(params, dcurve, vcube, swaplegparams)
pricing
```
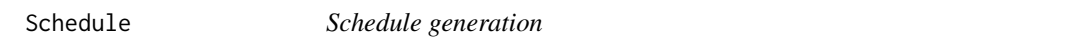

# Description

The Schedule function generates a schedule of dates conformant to a given convention in a given calendar.

#### Usage

## Default S3 method: Schedule(params)

# Arguments

params a named list, QuantLib's parameters of the schedule.

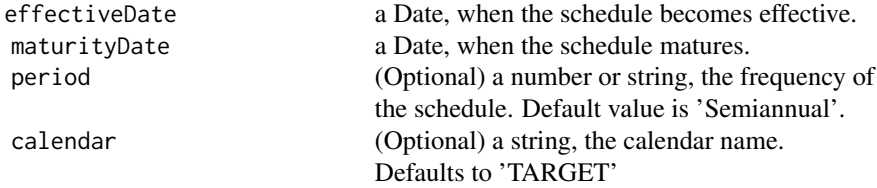

<span id="page-63-0"></span>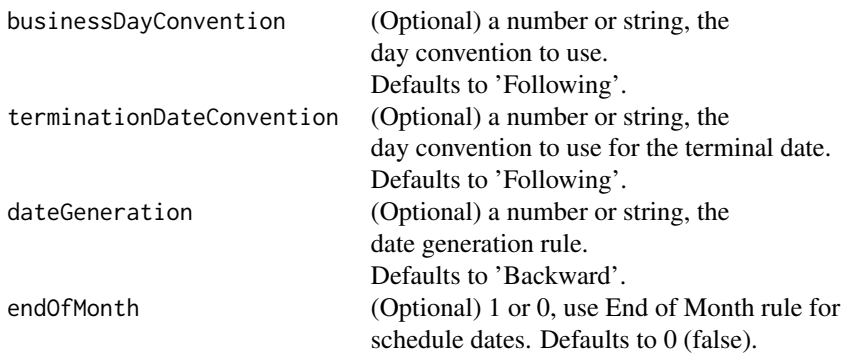

See example below.

# Details

Please see any decent Finance textbook for background reading, and the QuantLib documentation for details on the QuantLib implementation.

# Value

The Schedule function returns an object of class Schedule. It contains the list of dates in the schedule.

#### Author(s)

Michele Salvadore <michele.salvadore@gmail.com> for the inplementation; Dirk Eddelbuettel <edd@debian.org> for the R interface; the QuantLib Group for QuantLib

# References

<https://www.quantlib.org/> for details on QuantLib.

# See Also

[FixedRateBond](#page-46-1)

# Examples

```
params <- list(effectiveDate=as.Date("2004-11-30"),
               maturityDate=as.Date("2008-11-30"),
               period='Semiannual',
               calendar='UnitedStates/GovernmentBond',
               businessDayConvention='Unadjusted',
               terminationDateConvention='Unadjusted',
               dateGeneration='Forward',
               endOfMonth=1)
```
Schedule(params)

<span id="page-64-0"></span>

# Description

Vol Cube Example Data

Short time series examples

# Format

A series of tenors and rates approppriate for calling DiscountCurve

# Source

TBA

vcube *Vol Cube Example Data*

# Description

Data for valuing swaption examples including rates and a lognormal vol cube

#### Usage

data(vcube)

# Format

two data frames: vcube, a data frame with four columns: Expiry, Tenor, LogNormalVol, and Spread

# Source

TBA

<span id="page-65-0"></span>

#### Description

The ZeroCouponBond function evaluates a zero-coupon plainly using discount curve. More specificly, the calculation is done by DiscountingBondEngine from QuantLib. The NPV, clean price, dirty price, accrued interest, yield and cash flows of the bond is returned. For more detail, see the source code in the QuantLib file test-suite/bond.cpp.

The ZeroPriceYield function evaluates a zero-coupon clean price based on its yield.

The ZeroYield function evaluations a zero-coupon yield based. See also http://www.mathworks.com/access/helpdesk/help/to

### Usage

```
## Default S3 method:
ZeroCouponBond(bond, discountCurve, dateparams)
## Default S3 method:
ZeroPriceByYield(yield, faceAmount,
                            issueDate, maturityDate,
                            dayCounter=2, frequency=2,
                            compound=0, businessDayConvention=4)
## Default S3 method:
```
bond bond parameters, a named list whose elements are:

ZeroYield(price, faceAmount,

```
issueDate, maturityDate,
dayCounter=2, frequency=2,
compound=0, businessDayConvention=4)
```
# Arguments

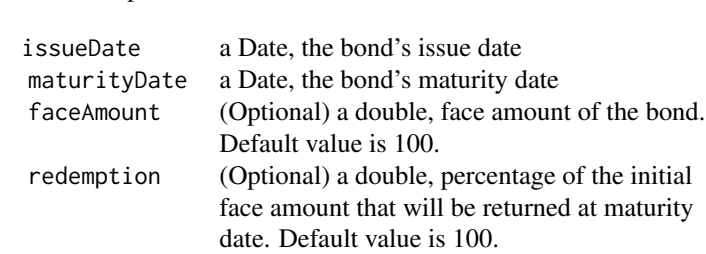

discountCurve Can be one of the following:

a DiscountCurve a object of DiscountCurve class For more detail, see example or

<span id="page-66-0"></span>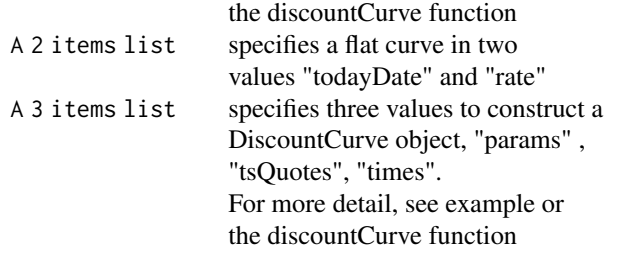

dateparams (Optional) a named list, QuantLib's date parameters of the bond.

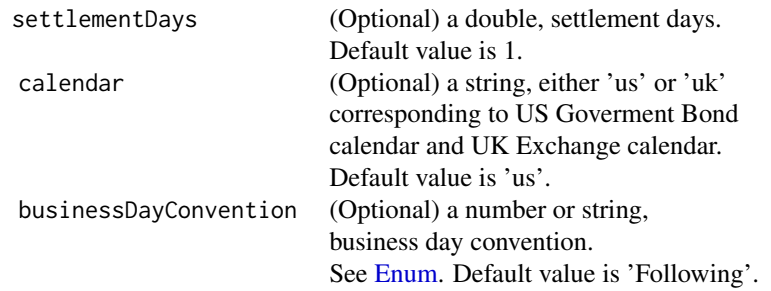

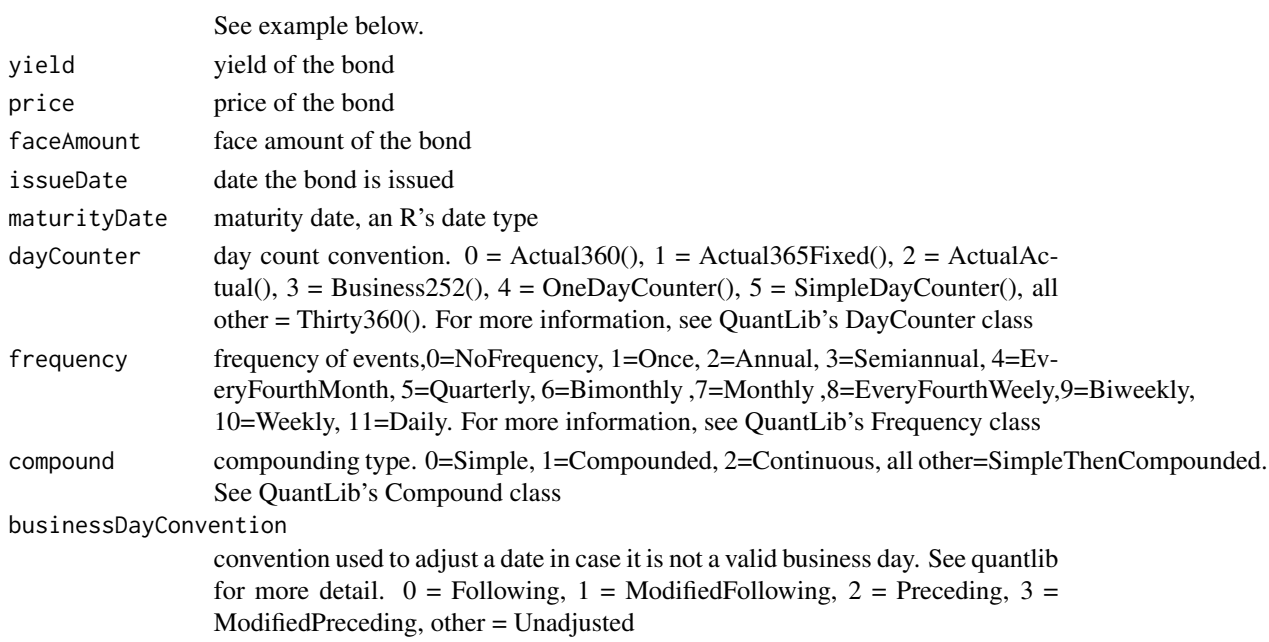

#### Details

A discount curve is built to calculate the bond value.

Please see any decent Finance textbook for background reading, and the QuantLib documentation for details on the QuantLib implementation.

#### Value

The ZeroCouponBond function returns an object of class ZeroCouponBond (which inherits from class Bond). It contains a list with the following components:

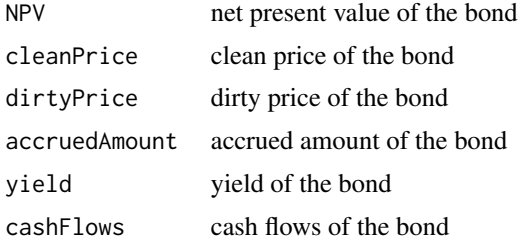

The ZeroPriceByYield function returns an object of class ZeroPriceByYield (which inherits from class Bond). It contains a list with the following components:

price price of the bond

The ZeroYield function returns an object of class ZeroYield (which inherits from class Bond). It contains a list with the following components:

yield yield of the bond

# Note

The interface might change in future release as QuantLib stabilises its own API.

#### Author(s)

Khanh Nguyen <knguyen@cs.umb.edu> for the inplementation; Dirk Eddelbuettel <edd@debian.org> for the R interface; the QuantLib Group for QuantLib

# References

<https://www.quantlib.org/> for details on QuantLib.

#### Examples

```
# Simple call with all parameter and a flat curve
bond <- list(faceAmount=100,issueDate=as.Date("2004-11-30"),
             maturityDate=as.Date("2008-11-30"), redemption=100 )
dateparams <-list(settlementDays=1, calendar="UnitedStates/GovernmentBond",
                  businessDayConvention='Unadjusted')
discountCurve.param <- list(tradeDate=as.Date('2002-2-15'),
                           settleDate=as.Date('2002-2-15'),
                           dt=0.25,
                           interpWhat='discount', interpHow='loglinear')
discountCurve.flat <- DiscountCurve(discountCurve.param, list(flat=0.05))
```
# ZeroCouponBond 69

```
ZeroCouponBond(bond, discountCurve.flat, dateparams)
# The same bond with a discount curve constructed from market quotes
tsQuotes \leq list(d1w =0.0382,
                d1m =0.0372,
                 fut1=96.2875,
                 fut2=96.7875,
                 fut3=96.9875,
                 fut4=96.6875,
                 fut5=96.4875,
                 fut6=96.3875,
                 fut7=96.2875,
                 fut8=96.0875,
                 s3y =0.0398,
                 s5y =0.0443,
                 s10y =0.05165,
                s15y =0.055175)
tsQuotes <- list("flat" = 0.02) ## While discount curve code is buggy
discountCurve <- DiscountCurve(discountCurve.param, tsQuotes)
ZeroCouponBond(bond, discountCurve, dateparams)
#examples with default arguments
ZeroCouponBond(bond, discountCurve)
bond <- list(issueDate=as.Date("2004-11-30"),
            maturityDate=as.Date("2008-11-30"))
dateparams <-list(settlementDays=1)
ZeroCouponBond(bond, discountCurve, dateparams)
ZeroPriceByYield(0.1478, 100, as.Date("1993-6-24"), as.Date("1993-11-1"))
```

```
ZeroYield(90, 100, as.Date("1993-6-24"), as.Date("1993-11-1"))
```
# <span id="page-69-0"></span>**Index**

∗ misc AmericanOption, [5](#page-4-0) AmericanOptionImpliedVolatility, [7](#page-6-0) AsianOption, [9](#page-8-0) BarrierOption, [10](#page-9-0) BinaryOption, [15](#page-14-0) BinaryOptionImpliedVolatility, [16](#page-15-0) Bond, [18](#page-17-0) BondUtilities, [20](#page-19-0) Calendars, [22](#page-21-0) CallableBond, [26](#page-25-0) Enum, [38](#page-37-0) EuropeanOption, [40](#page-39-0) EuropeanOptionArrays, [42](#page-41-0) EuropeanOptionImpliedVolatility, [44](#page-43-0) FixedRateBond, [47](#page-46-0) FloatingRateBond, [53](#page-52-0) ImpliedVolatility, [58](#page-57-0) Option, [60](#page-59-0) Schedule, [63](#page-62-0) ZeroCouponBond, [66](#page-65-0) ∗ models AffineSwaption, [2](#page-1-0) BermudanSwaption, [12](#page-11-0) DiscountCurve, [35](#page-34-0) SabrSwaption, [61](#page-60-0) addHolidays *(*Calendars*)*, [22](#page-21-0) adjust *(*Calendars*)*, [22](#page-21-0) advance *(*Calendars*)*, [22](#page-21-0) advanceDate *(*Calendars*)*, [22](#page-21-0) AffineSwaption, [2,](#page-1-0) *[62](#page-61-0)* AmericanOption, [5,](#page-4-0) *[8](#page-7-0)*, *[12](#page-11-0)*, *[16,](#page-15-0) [17](#page-16-0)*, *[42](#page-41-0)*, *[44,](#page-43-0) [45](#page-44-0)*, *[59,](#page-58-0) [60](#page-59-0)* AmericanOptionImpliedVolatility, [7,](#page-6-0) *[59](#page-58-0)* AsianOption, [9](#page-8-0) BarrierOption, [10](#page-9-0)

BermudanSwaption, [12,](#page-11-0) *[37](#page-36-0)*

BinaryOption, *[8](#page-7-0)*, [15,](#page-14-0) *[17](#page-16-0)*, *[42](#page-41-0)*, *[44,](#page-43-0) [45](#page-44-0)*, *[59,](#page-58-0) [60](#page-59-0)* BinaryOptionImpliedVolatility, [16](#page-15-0) Bond, [18](#page-17-0) BondUtilities, [20](#page-19-0) businessDay *(*Calendars*)*, [22](#page-21-0) businessDayList *(*Calendars*)*, [22](#page-21-0) businessDaysBetween *(*Calendars*)*, [22](#page-21-0) Calendars, [22](#page-21-0) calendars *(*Calendars*)*, [22](#page-21-0) CallableBond, [26](#page-25-0) ConvertibleBond, [29](#page-28-0) ConvertibleFixedCouponBond *(*ConvertibleBond*)*, [29](#page-28-0) ConvertibleFloatingCouponBond *(*ConvertibleBond*)*, [29](#page-28-0) ConvertibleZeroCouponBond *(*ConvertibleBond*)*, [29](#page-28-0) dayCount *(*Calendars*)*, [22](#page-21-0) DiscountCurve, *[3,](#page-2-0) [4](#page-3-0)*, *[12,](#page-11-0) [13](#page-12-0)*, [35,](#page-34-0) *[61](#page-60-0)* endOfMonth *(*Calendars*)*, [22](#page-21-0) Enum, *[22](#page-21-0)*, *[24](#page-23-0)*, *[27](#page-26-0)*, *[30](#page-29-0)*, [38,](#page-37-0) *[46](#page-45-0)*, *[55](#page-54-0)*, *[67](#page-66-0)* EuropeanOption, *[7,](#page-6-0) [8](#page-7-0)*, *[12](#page-11-0)*, *[16,](#page-15-0) [17](#page-16-0)*, [40,](#page-39-0) *[45](#page-44-0)*, *[59,](#page-58-0) [60](#page-59-0)* EuropeanOptionArrays, *[42](#page-41-0)*, [42](#page-41-0) EuropeanOptionImpliedVolatility, *[42](#page-41-0)*, [44,](#page-43-0) *[59](#page-58-0)*

FittedBondCurve, [46](#page-45-0) FixedRateBond, [47,](#page-46-0) *[64](#page-63-0)* FixedRateBondPriceByYield *(*FixedRateBond*)*, [47](#page-46-0) FixedRateBondYield *(*FixedRateBond*)*, [47](#page-46-0) FloatingRateBond, [53](#page-52-0)

```
getBusinessDayList (Calendars), 22
getEndOfMonth (Calendars), 22
getHolidayList (Calendars), 22
getQuantLibCapabilities, 57
```
#### $I<sub>N</sub>$  in  $I<sub>1</sub>$  is  $I<sub>2</sub>$  in  $I<sub>3</sub>$  in  $I<sub>4</sub>$  in  $I<sub>5</sub>$  in  $I<sub>6</sub>$  in  $I<sub>7</sub>$  in  $I<sub>8</sub>$  in  $I<sub>9</sub>$  in  $I<sub>9</sub>$  in  $I<sub>9</sub>$  in  $I<sub>9</sub>$  in  $I<sub>9</sub>$  in  $I<sub>9</sub>$  in  $I<sub>9</sub>$  i

```
getQuantLibVersion, 58
holidayList (Calendars), 22
ImpliedVolatility, 58
isBusinessDay (Calendars), 22
isEndOfMonth (Calendars), 22
isHoliday (Calendars), 22
isWeekend (Calendars), 22
matchBDC (BondUtilities), 20
matchCompounding (BondUtilities), 20
matchDateGen (BondUtilities), 20
matchDayCounter (BondUtilities), 20
matchFrequency (BondUtilities), 20
matchParams (BondUtilities), 20
oldEuropeanOptionArrays
        (EuropeanOptionArrays), 42
Option, 6, 10, 11, 16, 41, 60
plot.Bond (Bond), 18
plot.DiscountCurve (DiscountCurve), 35
plot.FittedBondCurve (FittedBondCurve),
        46
plot.Option (Option), 60
plotOptionSurface
        (EuropeanOptionArrays), 42
print.Bond (Bond), 18
print.FixedRateBond (Bond), 18
print.ImpliedVolatility
        (ImpliedVolatility), 58
print.Option (Option), 60
removeHolidays (Calendars), 22
SabrSwaption, 13, 61
Schedule, 63
setCalendarContext (Calendars), 22
setEvaluationDate (Calendars), 22
summary.BKTree (BermudanSwaption), 12
summary.BKTreeAffineSwaption
        (AffineSwaption), 2
summary.Bond (Bond), 18
summary.G2Analytic (BermudanSwaption),
        12
summary.G2AnalyticAffineSwaption
        (AffineSwaption), 2
```
summary.HWAnalytic *(*BermudanSwaption*)*,

[12](#page-11-0)

```
summary.HWAnalyticAffineSwaption
        (AffineSwaption), 2
summary.HWTree (BermudanSwaption), 12
summary.HWTreeAffineSwaption
        (AffineSwaption), 2
summary.ImpliedVolatility
        (ImpliedVolatility), 58
summary.Option (Option), 60
```

```
tsQuotes, 65
```
vcube, [65](#page-64-0)

yearFraction *(*Calendars*)*, [22](#page-21-0)

```
ZeroCouponBond, 66
ZeroPriceByYield (ZeroCouponBond), 66
ZeroYield (ZeroCouponBond), 66
```